# **RENCANA PELAKSANAAN PEMBELAJARAN (RPP)**

# **MATA PELAJARAN BASIS DATA KELAS XI REKAYASA PERANGKAT LUNAK (RPL) DI SMKN 4 BOJONEGORO**

KD 3.4 : Memahami kelompok perintah yang termasuk dalam DDL, DML, DCL dalam basis data KD 4.4 : Membuat kelompok perintah yang termasuk dalm DDL, DML, DCL dalam basis data

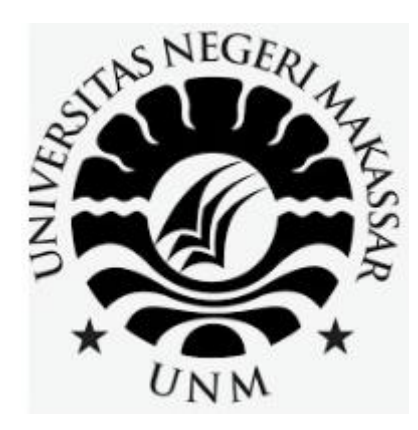

### **IKA ROKHASARI LESTARI**

### **NIM 209012495101**

**Email: ikarokhasarilestari99@gmail.com**

# **PROGRAM PROFESI GURU DALAM JABATAN UNIVERSITAS NEGERI MAKASSAR**

**2020**

#### **PENDAHULUAN**

Dalam modul 4 Perancangan Pembelajaran Inovatif model pembelajaran *blended learning* adalah memadukan keunggulan yang ada pada pembelajaran tatap muka dan juga keunggulan yang ada dalam pembelajaran *online.*(Estu Miyarso, 76: 2019). Sedangkan menurut artikel yang ditulis oleh admin Sevima tanggal 30 Juli 2020 yang berjudul "6 metode pembelajaran paling efektif di masa pandemi menurut para pakar" salah satunya adalah metode *blended learning* yaitu metode yang menggunakan dua pendekatan sekaligus. Dalam arti, metode ini menggunakan sistem daring sekaligus tatap muka melalui *video converence*. Jadi, meskipun pelajar dan pengajar melakukan pembelajaran dari jarak jauh, keduanya masih bisa berinteraksi satu sama lain.(sevima.com)

Kalau boleh saya simpulkan bahwa yang dimaksud daring dan tatap muka disini adalah penggunaan daring asinkron dan sinkron. Jadi *blended learning* tidak hanya diartikan perpaduan atara tatap muka secara *offline* dan *online* saja, akan tetapi perpaduan daring sinkron dan asinkron pun bisa disebut sebagai *blended learning*. Perwujudan daring sinkron adalah *video conference* sedangkan asinkron menggunakan *learning management system* (LMS).

Sesuai dengan hal hal yang harus diperhatikan dalam pengembangan RPP, saya menggunakan mode daring kombinasi sinkron dan asinkron. Untuk daring sinkron yang saya gunakan adalah aplikasi *zoom meeting*, sedangkan asinkron saya menggunakan Edmodo sebagai LMS nya.

Dalam penerapan *blended learning* saya memilih model kelas *flipped classroom .*Karakteristik model pembelajaran *flipped classroom* adalah sebelum peserta didik memulai pembelajaran tatap muka di *video conference zoom*, mereka akan mendapatkan pengajaran secara *asinkron* di edmodo.

Mata pelajaran yang akan saya susun adalah Basis Data. Untuk pengelolaan waktu sesuai dengan alokasi waktu yang direncanakan yaitu 3 kali pertemuan 4 jam pelajaran. Untuk pertemuan ke-1 daring asinkron selama 3 jam sedangkan pembelajaran sinkron selama 1 jam pelajaran. Komposisi tersebut menurut saya sudah cukup relevan karena proses pengamatan melalui video yang ditayangkan di LMS, membaca *handout,* waktu diskusi kelompok, dan praktikum memerlukan waktu yang lebih lama dibandingkan dengan waktu kelompok mempresentasikan hasil praktikum yang sudah dilaksanakan saat asinkron. Begitu juga untuk pertemuan ke 2 dan ke 3**.** Di samping itu juga menghemat biaya.

Pemilihan KD 3.4 Memahami kelompok perintah yang termasuk dalam DDL, DML, DCL dalam basis data dan 4.4 Membuat kelompok perintah yang termasuk dalm DDL, DML, DCL dalam basis data sudah disesuaikan dengan alokasi waktu di program semester bulan Oktober minggu 3-4 sampai November minggu ke 1-2. Sedangkan KI KD sesuai dengan struktur kurikulum 2013. Berikut RPP *blended learning* yang saya buat:

### **PRODUK RPP**

#### **RENCANA PELAKSANAAN PEMBELAJARAN**

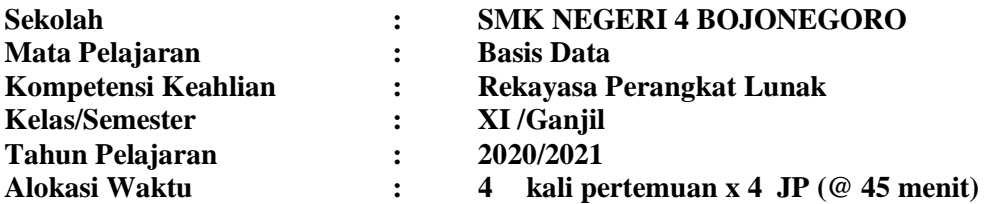

### **A. Kompetensi Inti**

- KI-3 Memahami, menerapkan, menganalisis, dan mengevaluasi tentang pengetahuan faktual, konseptual, operasional dasar, dan metakognitif sesuai dengan bidang dan lingkup kerja Teknik Komputer dan Informatika pada tingkat teknis, spesifik, detil, dan kompleks, berkenaan dengan ilmu pengetahuan, teknologi, seni, budaya, dan humaniora dalam konteks pengembangan potensi diri sebagai bagian dari keluarga, sekolah, dunia kerja, warga masyarakat nasional, regional, dan internasional.
- KI-4 Melaksanakan tugas spesifik, dengan menggunakan alat, informasi, dan prosedur kerja yang lazim dilakukan serta menyelesaikan masalah sederhana sesuai dengan bidang dan lingkup kerja Teknik Komputer dan Informatika. Menampilkan kinerja mandiri dengan mutu dan kuantitas yang terukur sesuai dengan standar kompetensi kerja. Menunjukkan keterampilan menalar, mengolah, dan menyaji secara efektif, kreatif, produktif, kritis, mandiri, kolaboratif, komunikatif, dan solutif dalam ranah abstrak terkait dengan pengembangan dari yang dipelajarinya disekolah, serta mampu melaksanakan tugas spesifik dibawah pengawasan langsung. Menunjukkan keterampilan mempersepsi, kesiapan, meniru, membiasakan gerak mahir, menjadikan gerak alami, sampai dengan tindakan orisinal dalam ranah konkret terkait dengan pengembangan dari yang dipelajarinya disekolah, serta mampu melaksanakan tugas spesifik dibawah pengawasan langsung.

### **B. Kompetensi Dasar**

- 3.4 KD pada KI pengetahuan
- Memahami kelompok perintah yang termasuk dalam DDL, DML, DCL dalam basis data 4.4 KD pada KI keterampilan
	- Membuat kelompok perintah yang termasuk dalm DDL, DML, DCL dalam basis data

### **C. Indikator Pencapaian Kompetensi**

- Menjelaskan tentang DDL, DML, DCL.
- Menyeleksi kelompok perintah yang termasuk dalam DDL, DML, DCL.
- Menyusun daftar kelompok perintah dalam DDL, DML, DCL

### **D. Tujuan Pembelajaran**

- Setelah mengamati tayangan video pembelajaran dan membaca bahan ajar tentang DDL, DML, DCL, TCL menggunakan video player dan bahan ajar digital melalui Edmodo (C), peserta didik (A) akan dapat menjelaskan tentang DDL, DML, DCL (B) dengan santun dan percaya diri.
- Setelah melakukan diskusi dengan kelompok dan latihan mengimplementasikan tentang DDL, DML, DCL, TCL menggunakan edmodo di kelas kecil dan MySQL dalam paket XAMPP(C) bersama guru, peserta didik (A) akan dapat menyeleksi kelompok perintah yang termasuk dalam DDL, DML, DCL (B) sesuai kelompok perintahnya (D) dengan mandiri dan penuh tanggung jawab.
- Setelah melakukan praktikum dan mempresentasikan perintah DDL, DML, DCL, TCL menggunakan MySQL dalam paket XAMPP dan Microsoft Powerpoint (C), peserta didik (A) akan dapat menyusun daftar kelompok perintah dalam DDL, DML, DCL (B) dalam bentuk laporan tertulis menggunakan aplikasi microsoft word (D) dengan cermat dan teliti.

### **E. Materi Pembelajaran**

(Rincian dari Materi Pokok Pembelajaran terlampir dalam bentuk *handout digital* dan video pembelajaran)

### **Materi:**

**MySQL** adalah sebuah perangkat lunak sistem manajemen basis data SQL (bahasa Inggris: *database management system*) atau DBMS yang *multithread*, *multi-user*, dengan sekitar 6 juta instalasi di seluruh dunia. MySQL AB membuat MySQL tersedia sebagai perangkat lunak gratis dibawah lisensi GNU *General Public License* (GPL), tetapi mereka juga menjual dibawah lisensi komersial untuk kasus-kasus dimana penggunaannya tidak cocok dengan penggunaan GPL.

SQL merupakan kependekan dari *Structured Query Language*, adalah bahasa standar yang digunakan untuk berkomunikasi dengan database relasional. Karena merupakan bahasa standar untuk mengakses *database relasional*, maka perintah-perintah SQL dapat diterapkan untuk banyak *database management system* (DBMS).

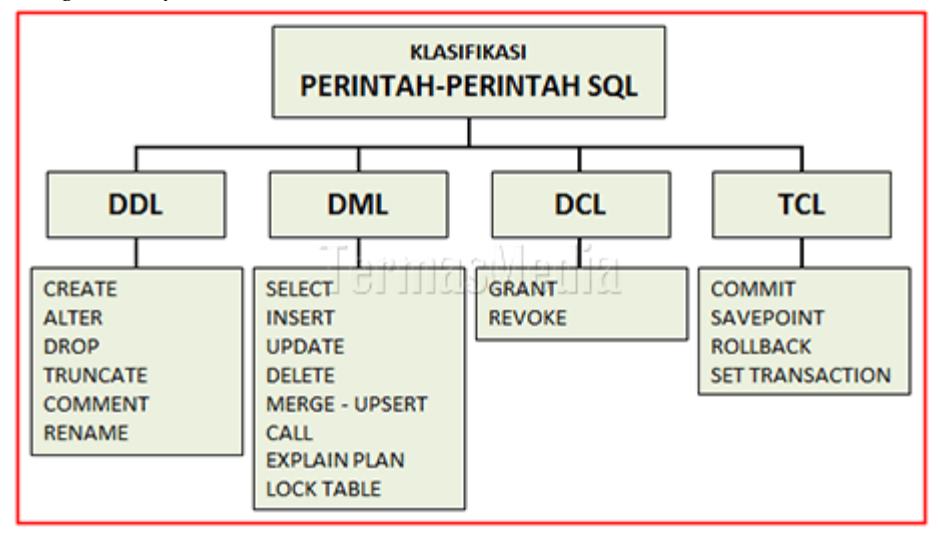

Perintah-perintah standar dalam SQL dapat diklasifikasikan menjadi empat bagian yaitu *Data Definition Language* (DDL), *Data Manipulation Language* (DML), *Data Query Language* (DQL) dan *Data Control Language* (DCL)

- **Data Definition Language (DDL)** adalah perintah-perintah SQL yang digunakan untuk mendefinisikan struktur dan skema database. Perintah-perintah SQL yang masuk klasifikasi ini antara lain adalah CREATE (membuat obyek di database), ALTER (merubah struktur database), DROP (menghapus obyek database), TRUNCATE (menghapus semua record dari sebuah tabel termasuk semua ruang yang dialokasikan), COMMENT (menambahkan komentar ke kamus data | *data dictionary*) dan RENAME (memberi nama ulang sebuah obyek).
- **Data Manipulation Language (DML)** adalah perintah-perintah SQL yang digunakan untuk memanipulasi data di dalam obyek database. Perintah-perintah SQL yang masuk klasifikasi ini antara lain adalah SELECT (mengambil data dari database), INSERT (memasukkan data ke tabel), UPDATE (memperbarui data yang ada di sebuah tabel), DELETE (menghapus semua record dari sebuah tabel), MERGE-UPSERT (operasi insert dan update), CALL (memanggil PL/SQL atau subprogram Java), EXPLAIN PLAN (menjelaskan jalur akses data) dan LOCK TABLE (mengontrol konkurensi).
- **Data Control Language (DCL)** adalah perintah-perintah SQL yang digunakan untuk mengontrol data dan server database. Perintah-perintah SQL yang masuk klasifikasi ini antara lain adalah GRANT (memberikan hak akses pengguna ke database) dan REVOKE (mencabut hak akses yang diberikan dengan perintah GRANT).
- **Transaction Control Language (TCL)** adalah perintah-perintah SQL yang digunakan untuk mengontrol pemrosesan transaksional di dalam database. Perintah-perintah SQL yang masuk klasifikasi ini antara lain adalah COMMIT (menerapkan transaksi dengan menyimpan perubahan database), ROLLBACK (mengembalikan database ke kondisi awal sejak terakhir COMMIT), SAVEPOINT (mengidentifikasi titik dalam transaksi yang nanti bisa diputar kembali) dan SET

TRANSACTION (Mengubah opsi transaksi seperti tingkat isolasi dan segmen rollback apa yang digunakan).

# **F. Pendekatan, Model, dan Metode Pembelajaran**

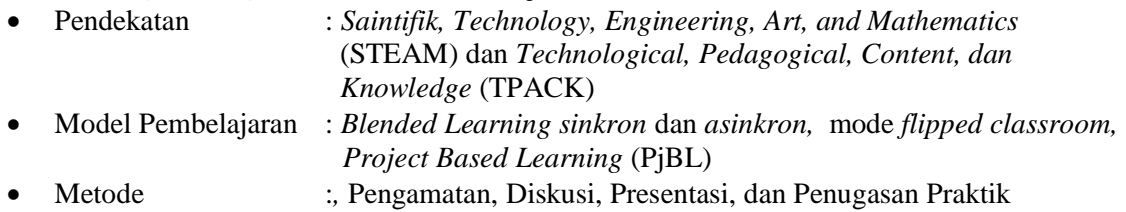

### **G. Kegiatan Pembelajaran Pertemuan ke-1**

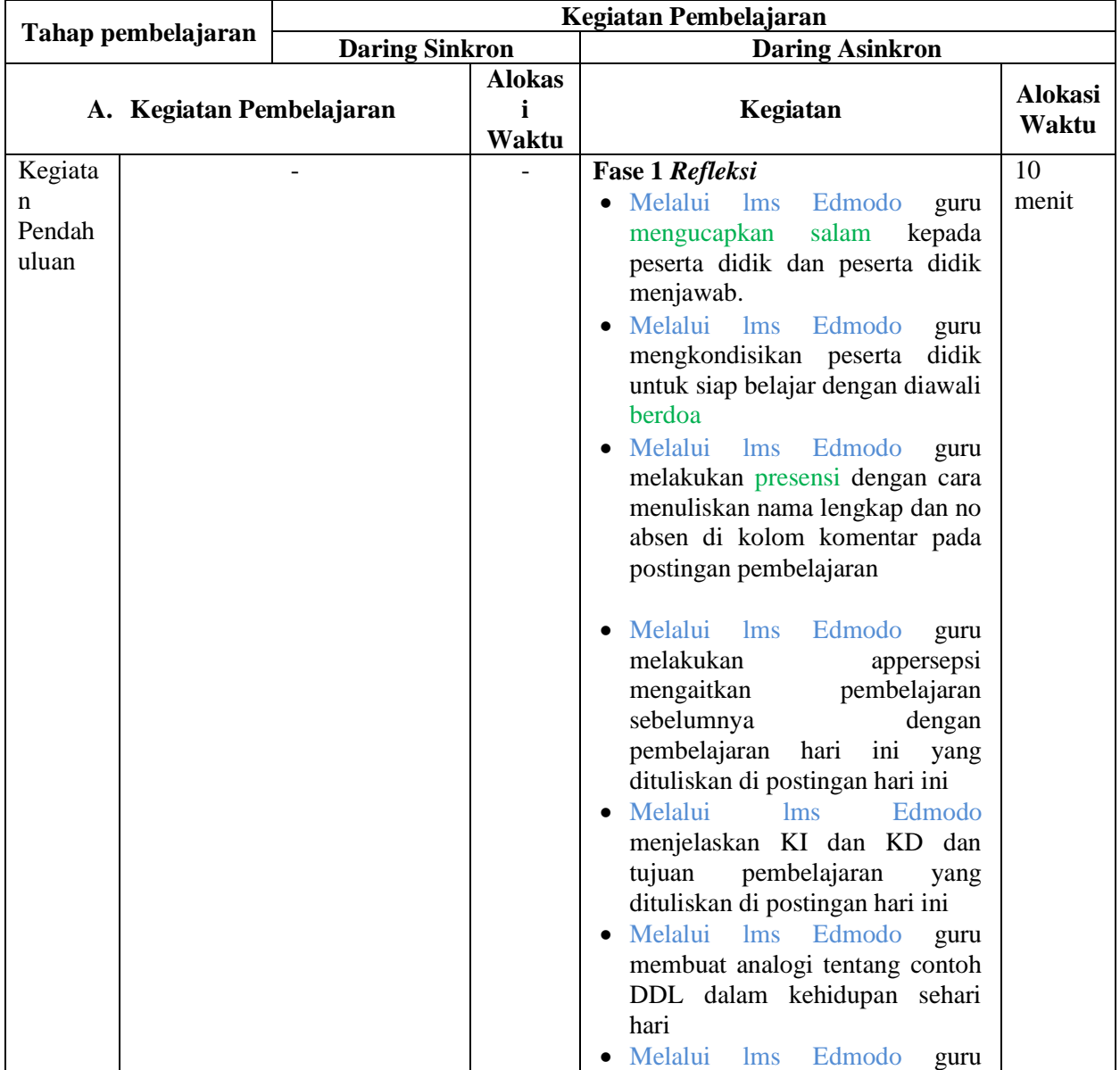

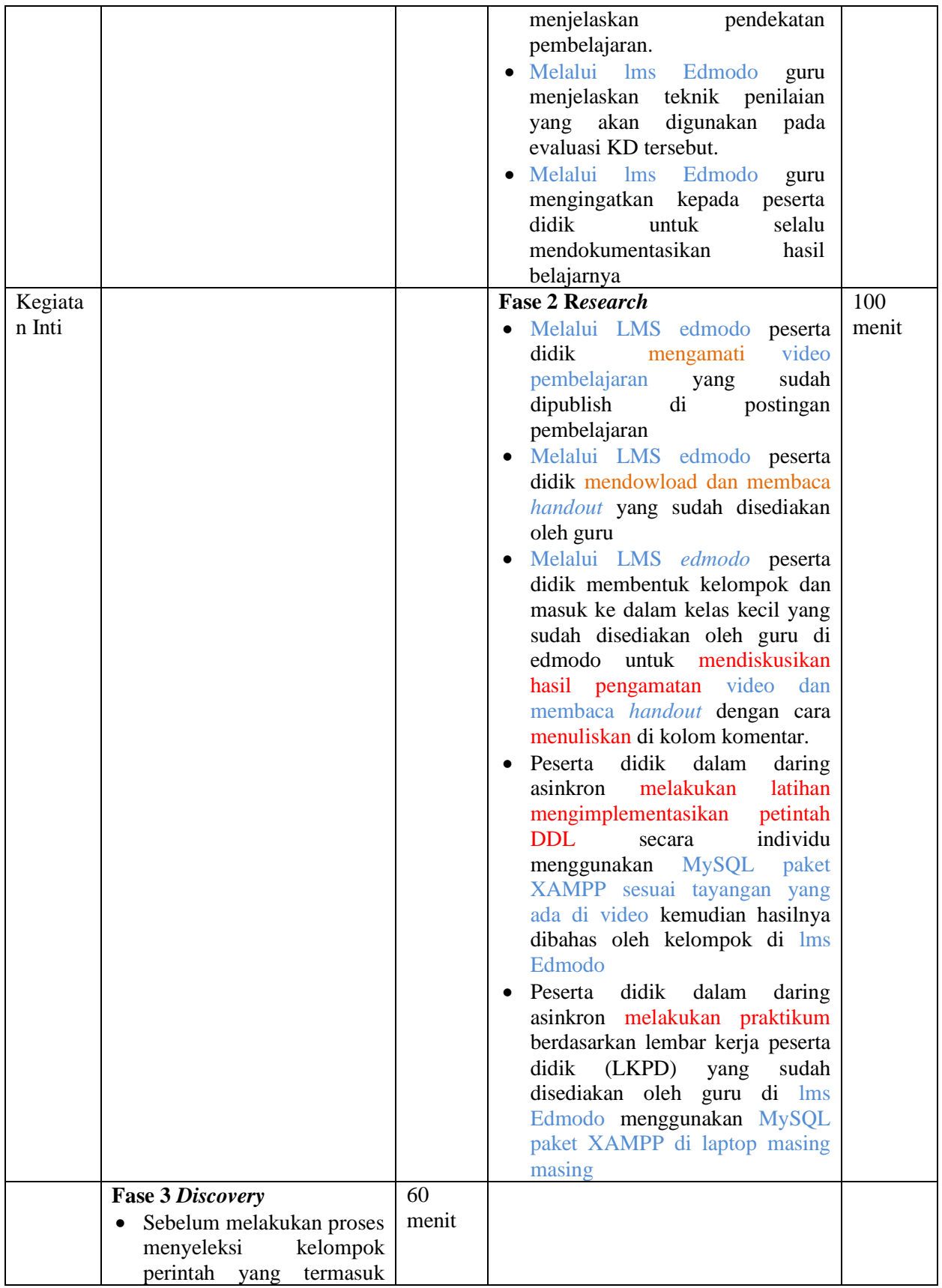

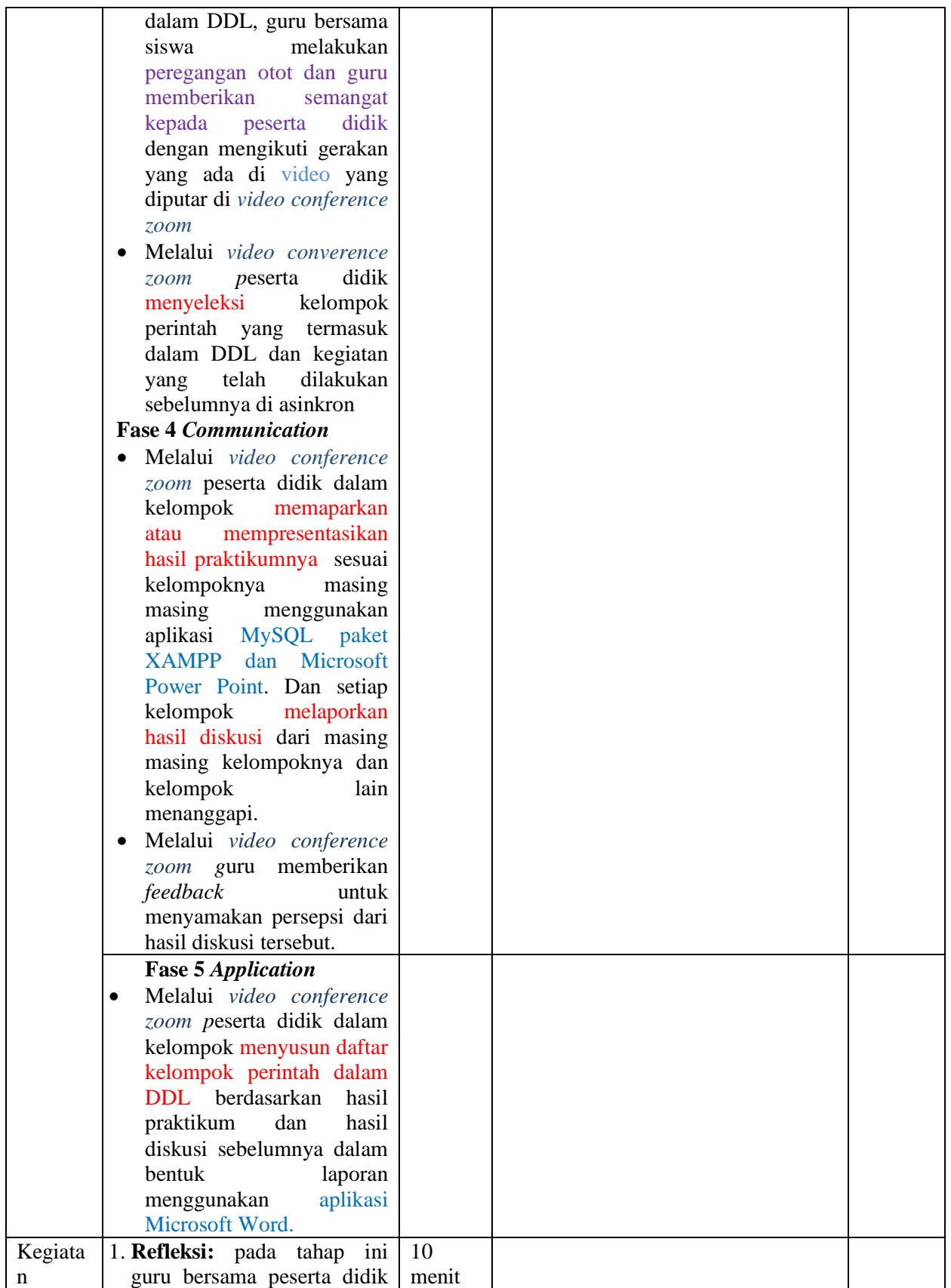

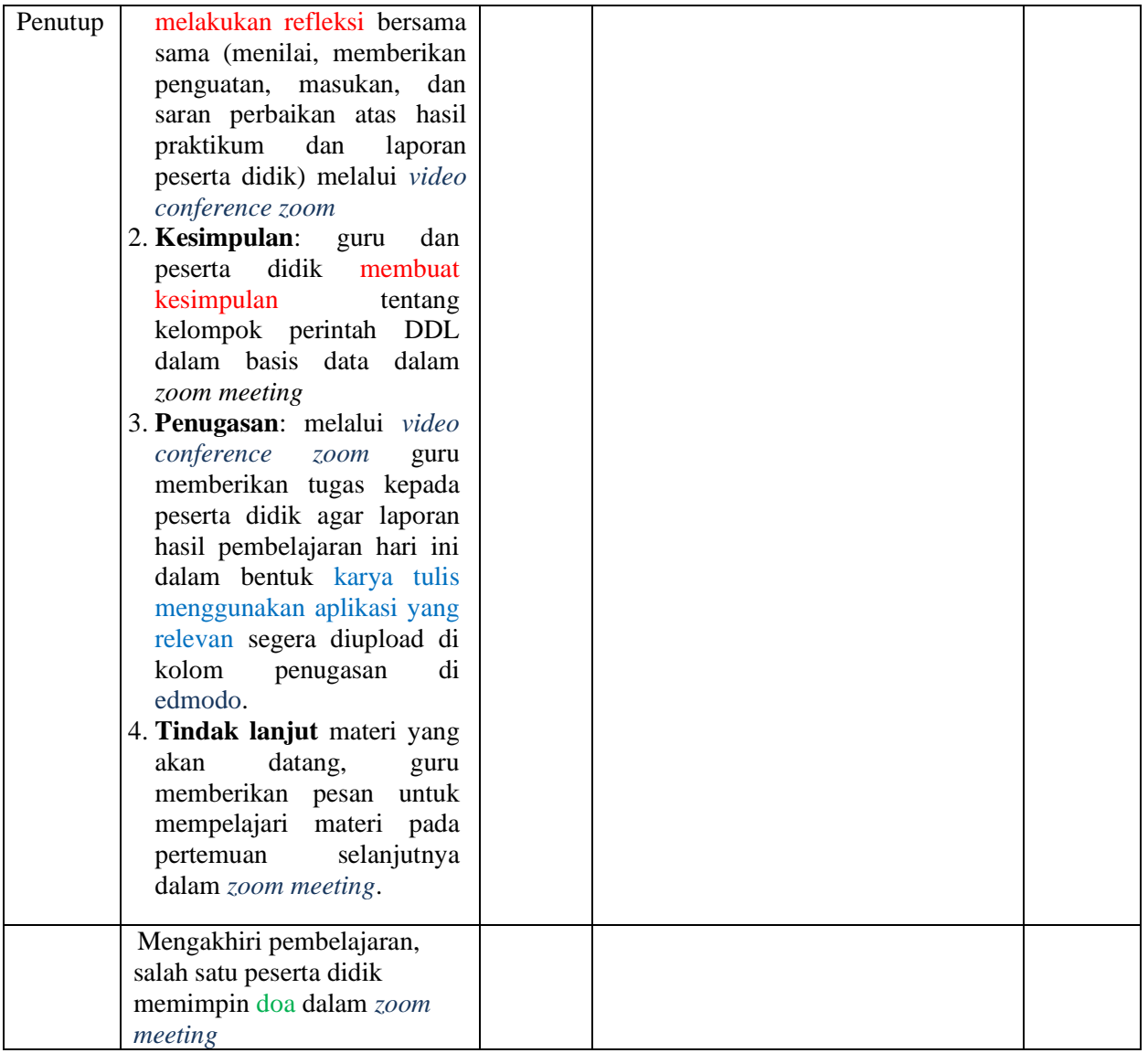

# **Pertemuan ke-2**

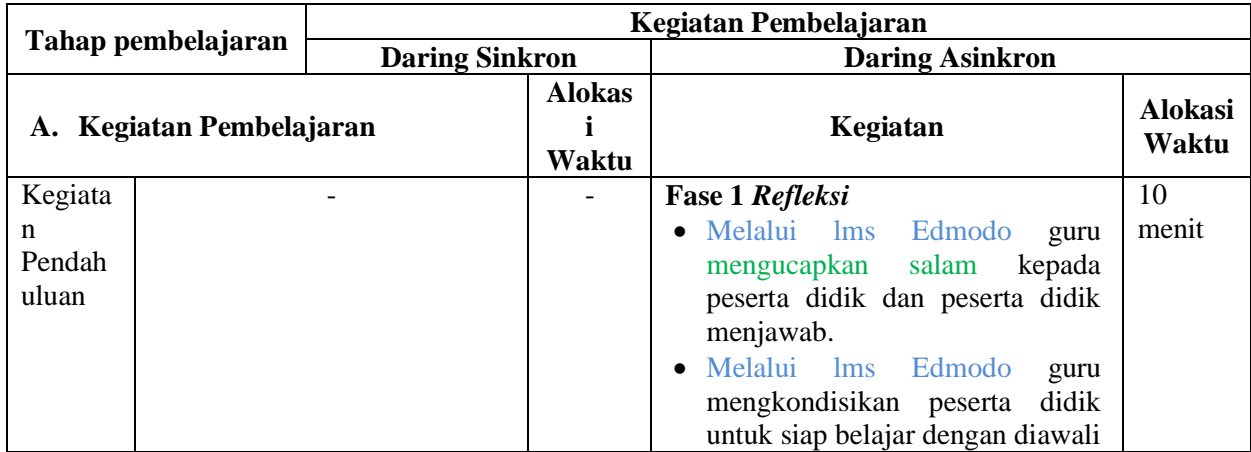

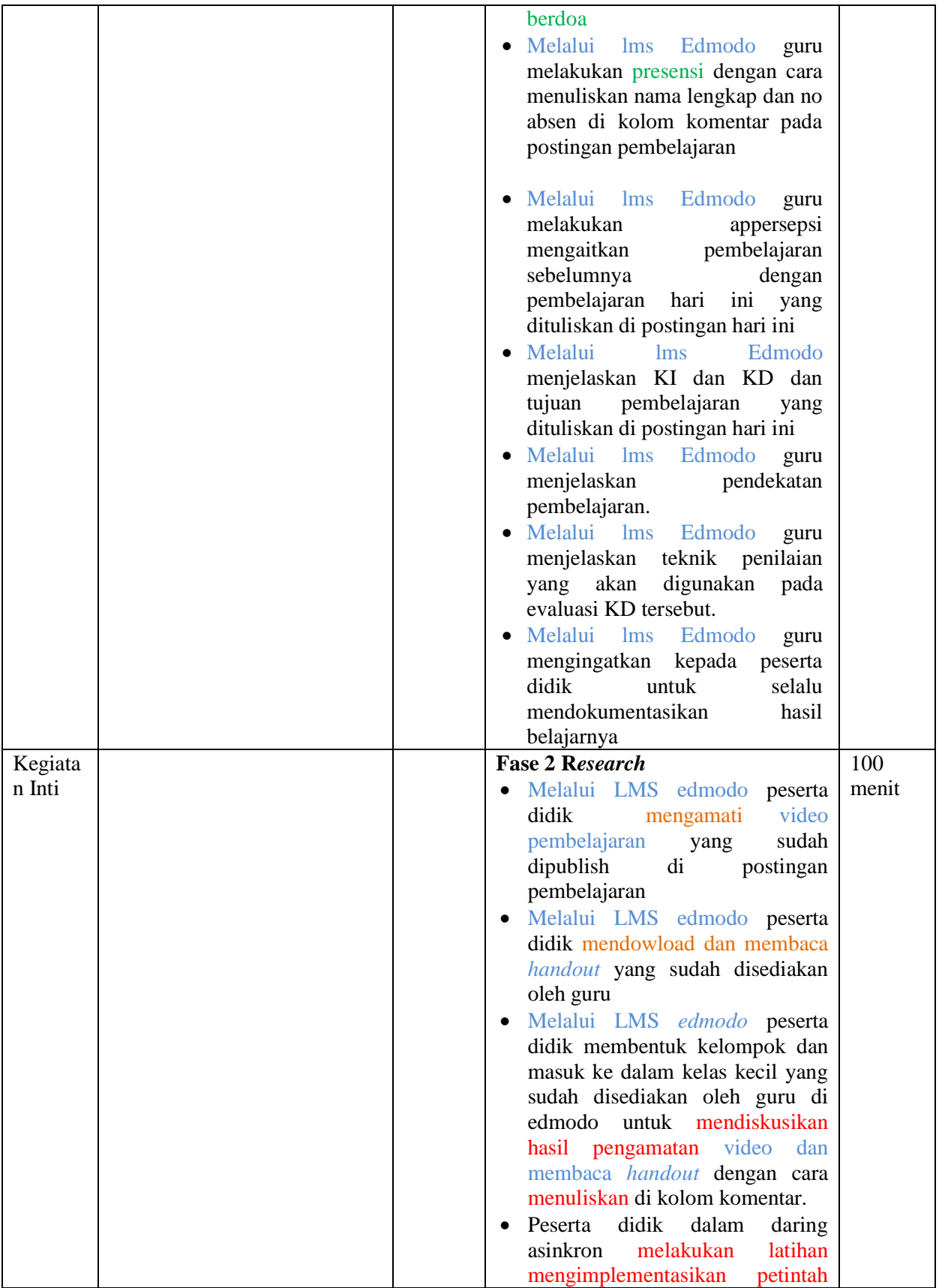

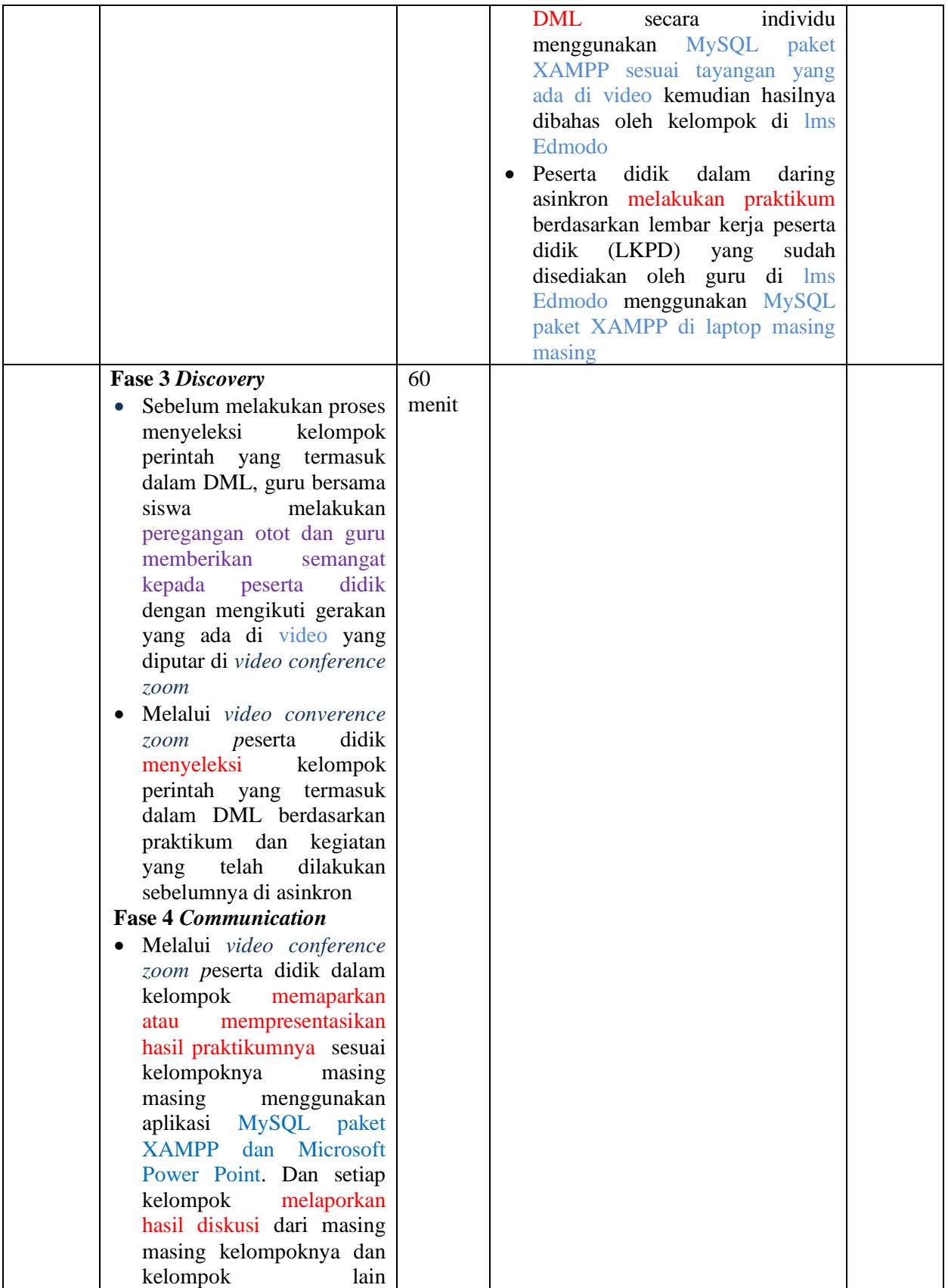

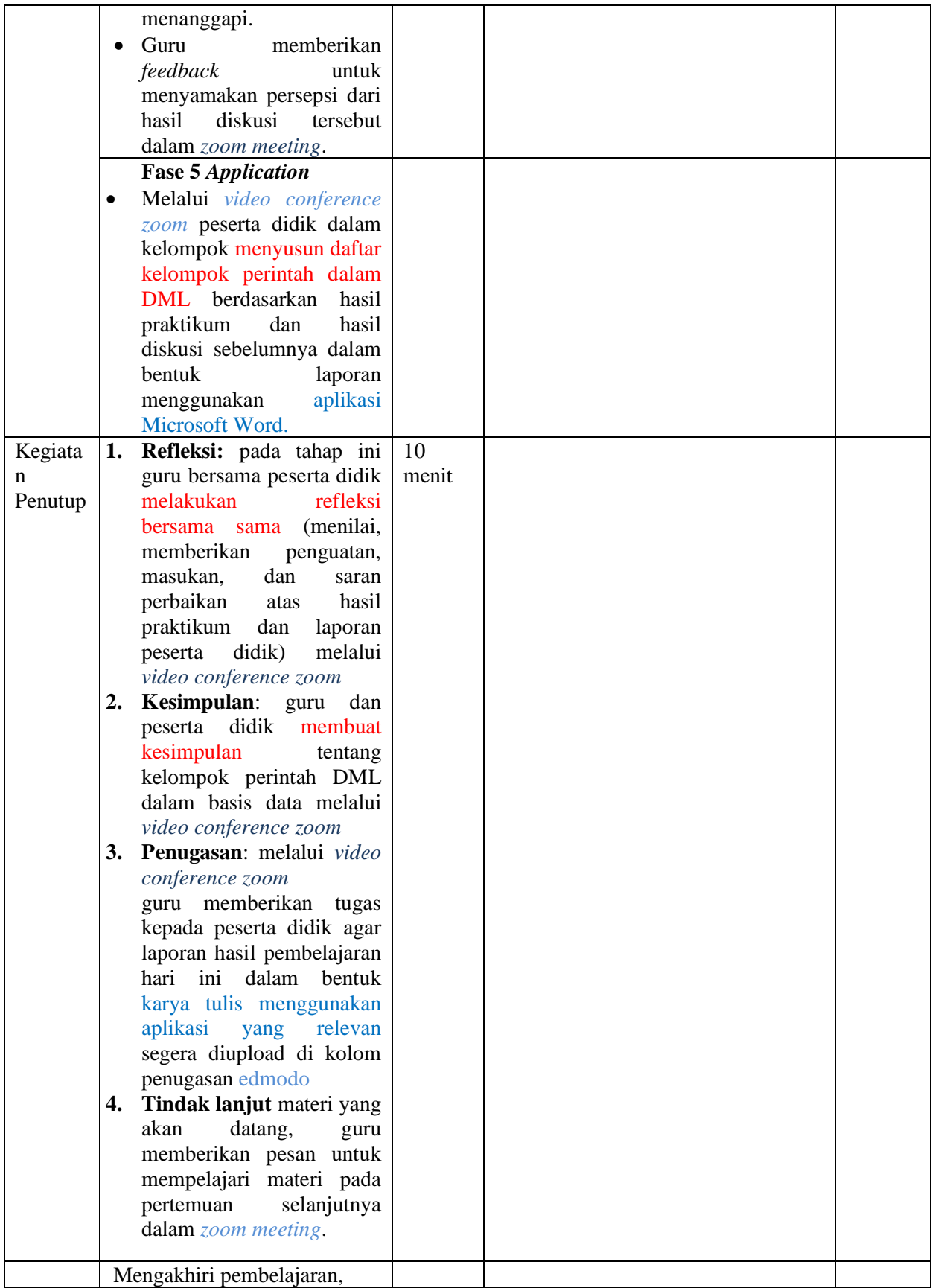

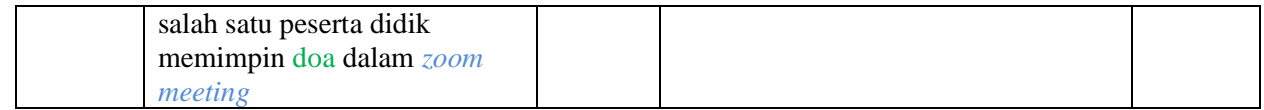

### **Pertemuan ke-3**

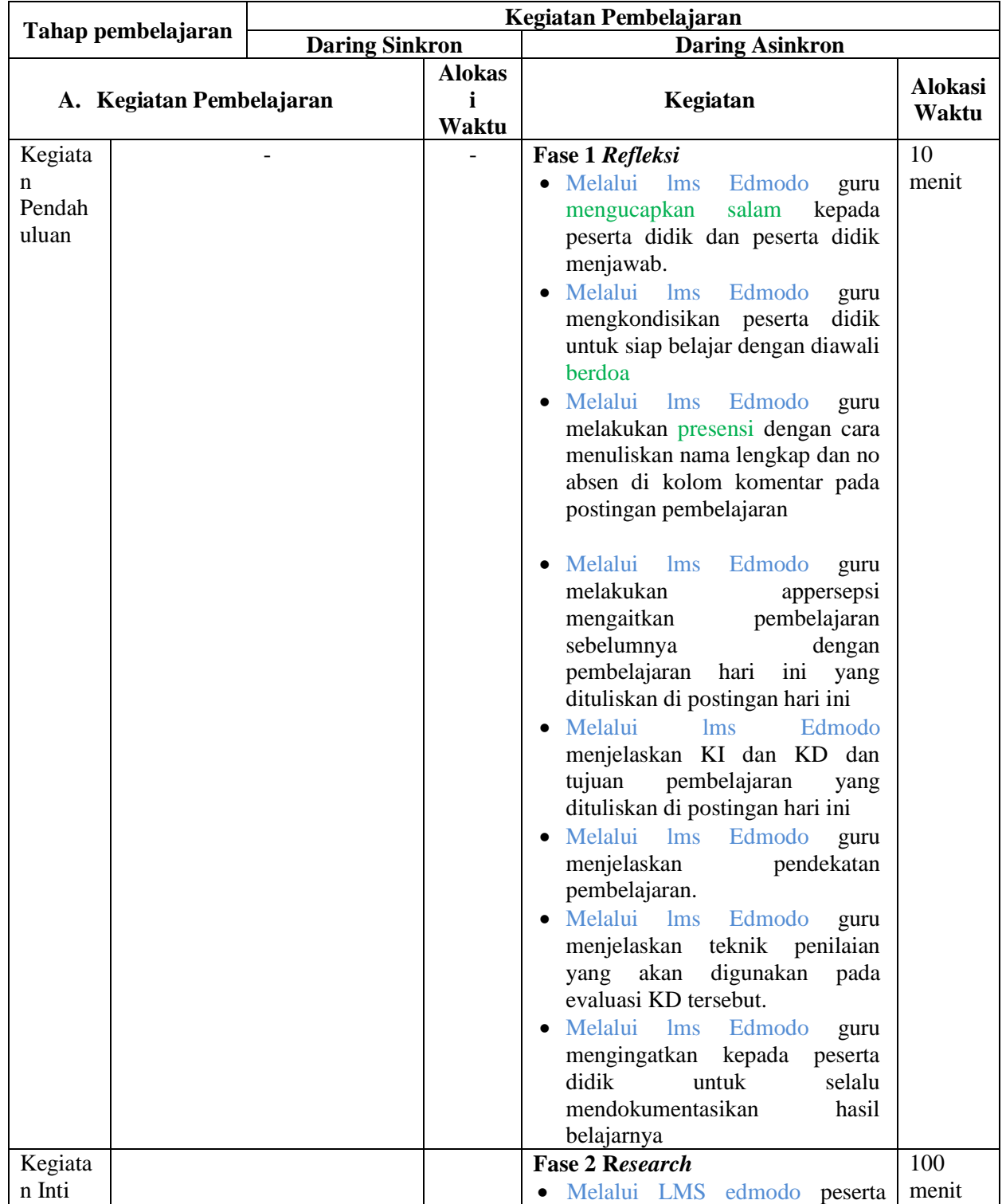

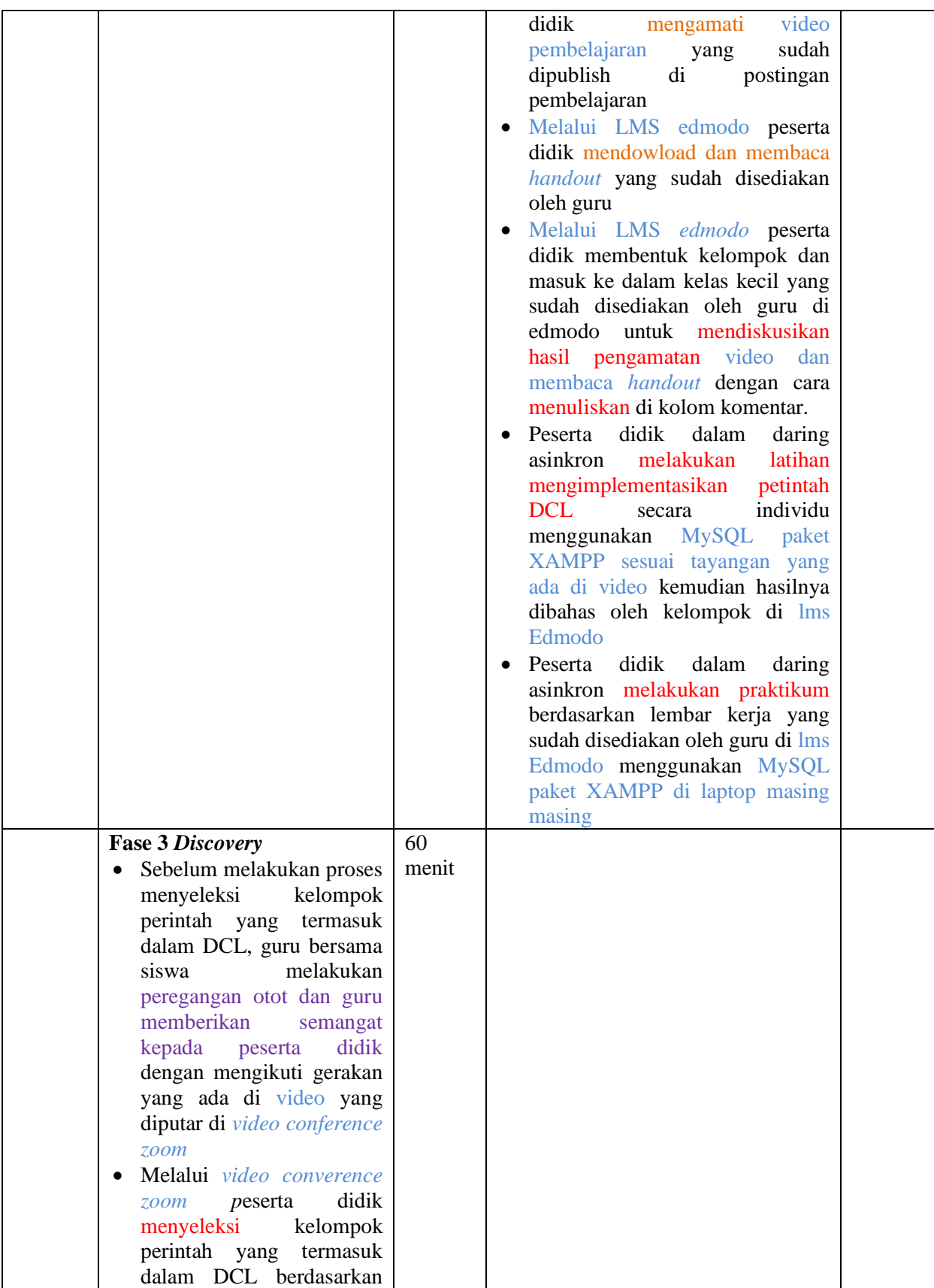

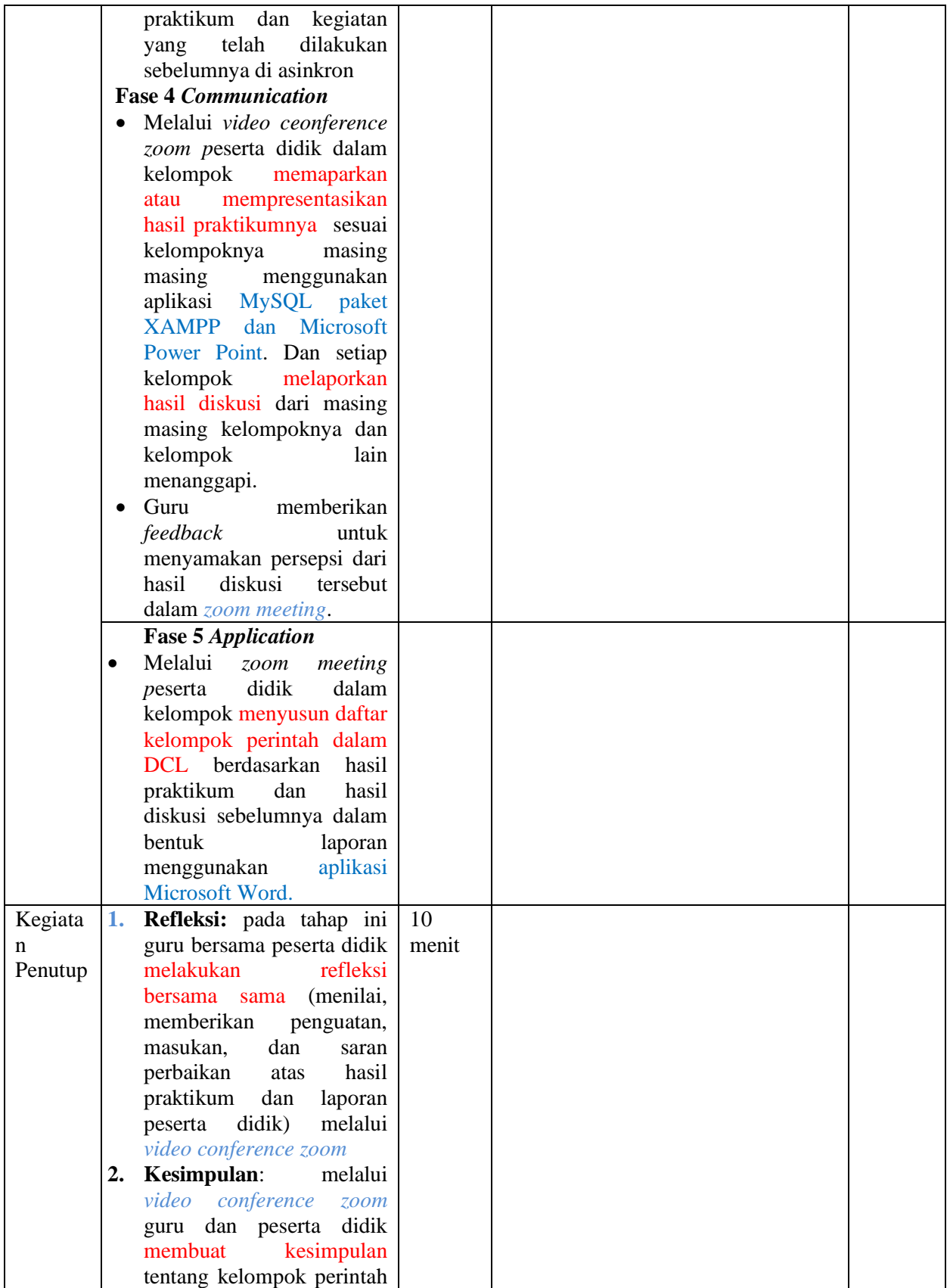

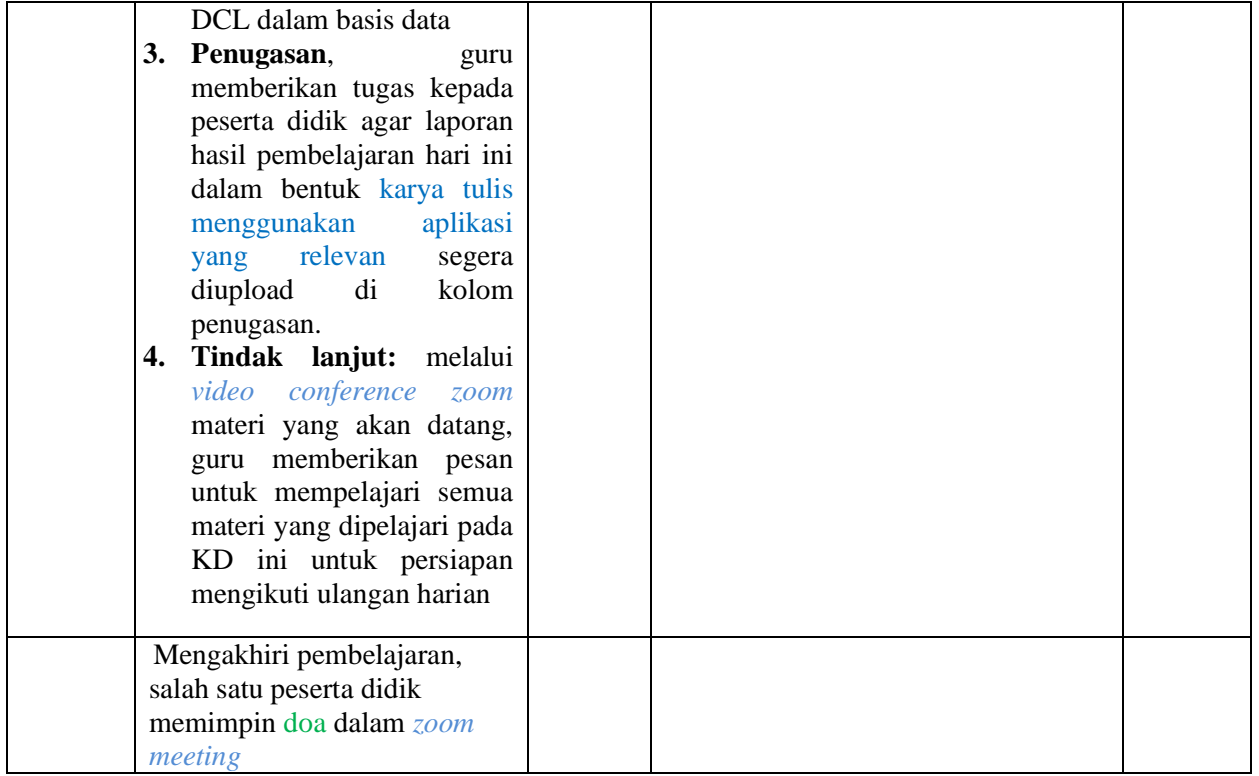

### **Pertemuan ke-4**

Pelaksanaan Ulangan Harian (Format dibuat saat pertemuan **Evaluasi Pembelajaran**. Rencananya menggunakan aplikasi *google form*)

### **H. Media/alat, bahan, dan sumber belajar**

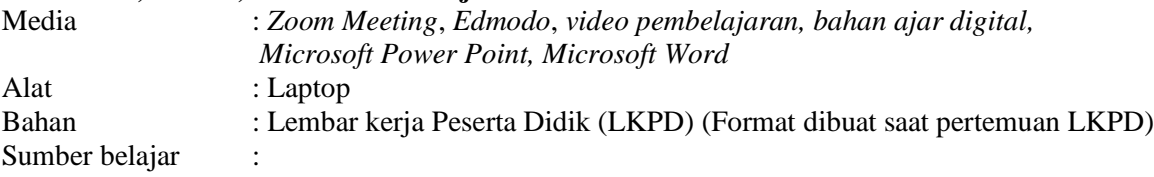

- 1. Abdul Munif, 2017. *Desain Sistem Basis Data*. Jakarta: DIrjen GTK Kemdikbud
- 2. Abdul Munif, 2013. *Basis Data untuk SMK/MAK kelas XI semester 1*. Jakarta: Kemendikbud
- 3. Aunur, R. Mulyanto, 2008. *Rekayasa Perangkat Lunak Jilid 2.* Jakarta: Depdiknas.
- 4. Joko Pitono, 2017. *Manajemen Basis Data*. Jakarta: Dirjen GTK Kemdikbud
- 5. Noviana, 2018. *Basis Data*. Surakarta: Mediatama, hal 97 136
- 6. Politeknik PIKSI Ganesha, 2011. *Modul Mata Kuliah*. Bandung: Politeknik PIKSI Ganesha
- 7. Program Keahlian RPL, 2014. *Modul Sistem Basis Data* (*SQL*). Cianjur: SMK Negeri 1 Cianjur.

### **I. Penilaian Pembelajaran, Remedial dan pengayaan**

- Penilaian
	- 1. Penilaian Sikap (format terlampir)
	- 2. Penilaian Pengetahuan (format terlampir)
	- 3. Penilaian Keterampilan (format terlampir)
- Program Remedial :

Program Pengayaan :

Mengetahui, Kepala SMK Negeri 4 Bojonegoro Guru Mata Pelajaran,

Bojonegoro, Juli 2020

**Drs. SUYONO**<br>**IKA ROKHASARI LESTARI, S.Pd, S.Kom**<br>**NIP.** -

**NIP.** 19650913 199003 1 010

Keterangan:

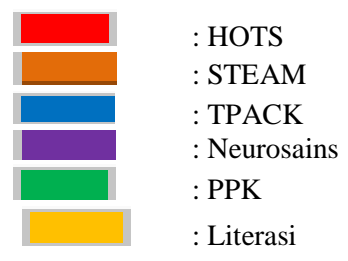

### **Contoh Tugas Praktik (Lebih lengkapnya ada di pertemuan BAHAN AJAR DAN EVALUASI mendatang)**

- 1. Buatlah sebuah database dengan nama db\_universitas
- 2. Buatlah beberapa table dalam database tersebut sesuai dengan criteria berikut:
	- a. Tabel mahasiswa

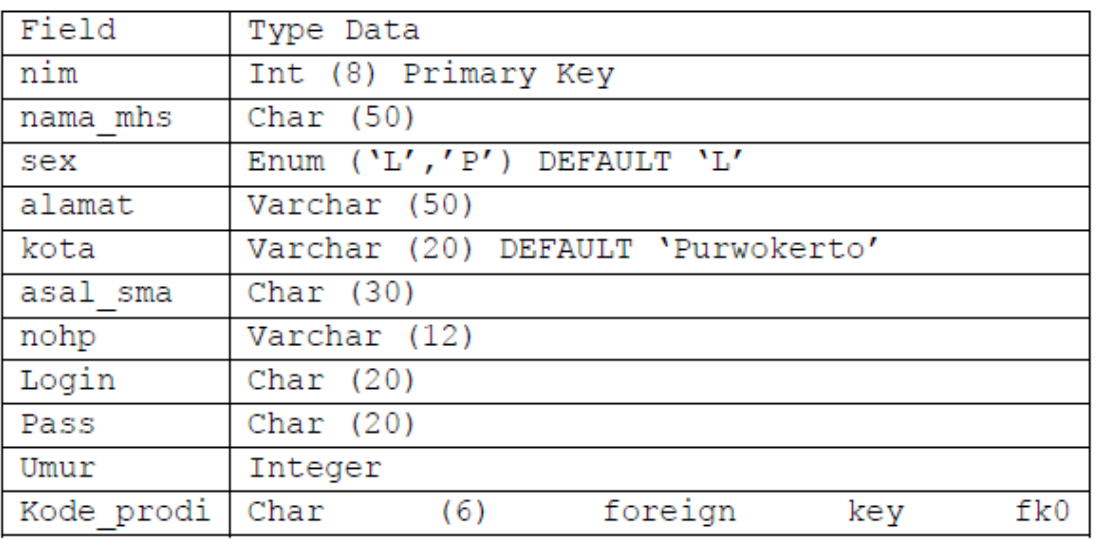

(kode prodi) references prodi (kode prodi)

### b. Tabel prodi

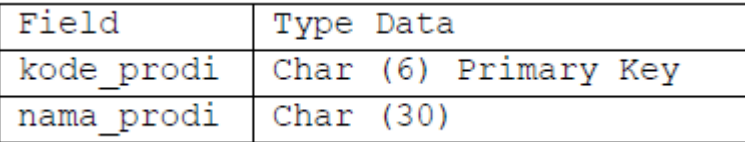

### c. Tabel mata\_kuliah

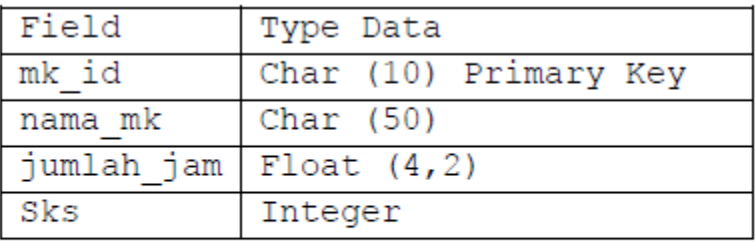

# $\sqrt{1 \text{ SKS}} = 13,33 \text{ jam}$ ; 2 SKS = 26,66 jam; 3 SKS = 40 jam; 4 SKS

# $= 53,33$  jam

d. Tabel ruang

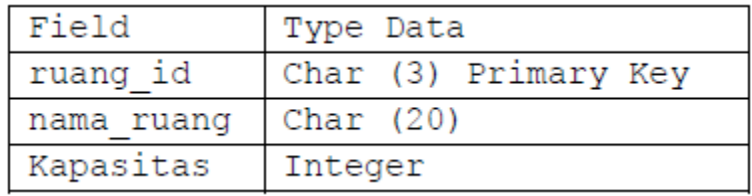

e. Tabel dosen

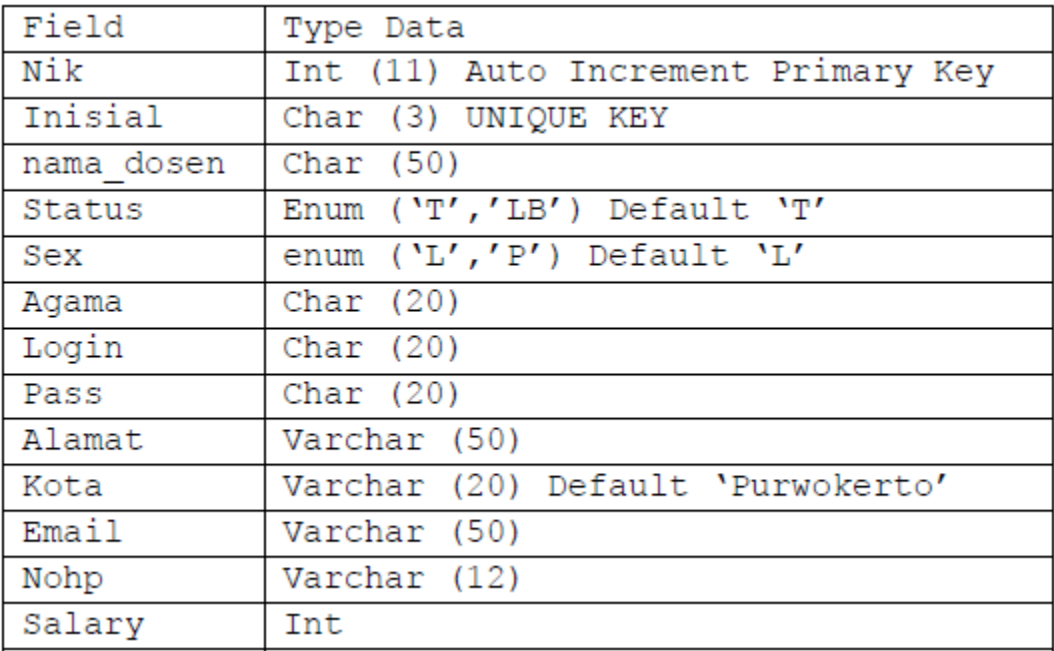

# f. Tabel mengajar

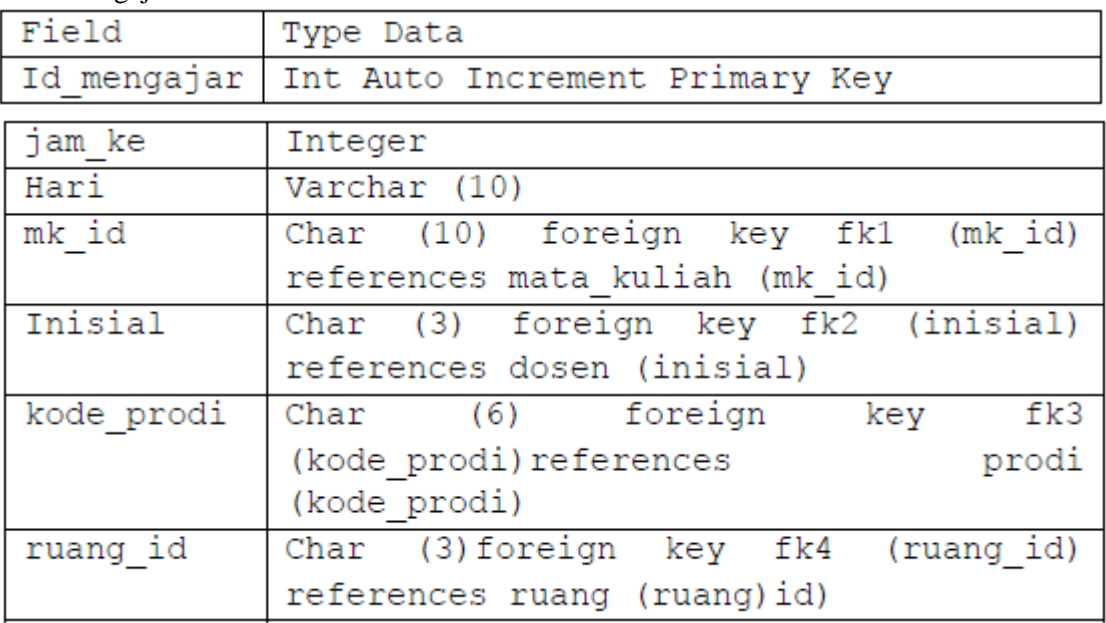

# g. Table nilai

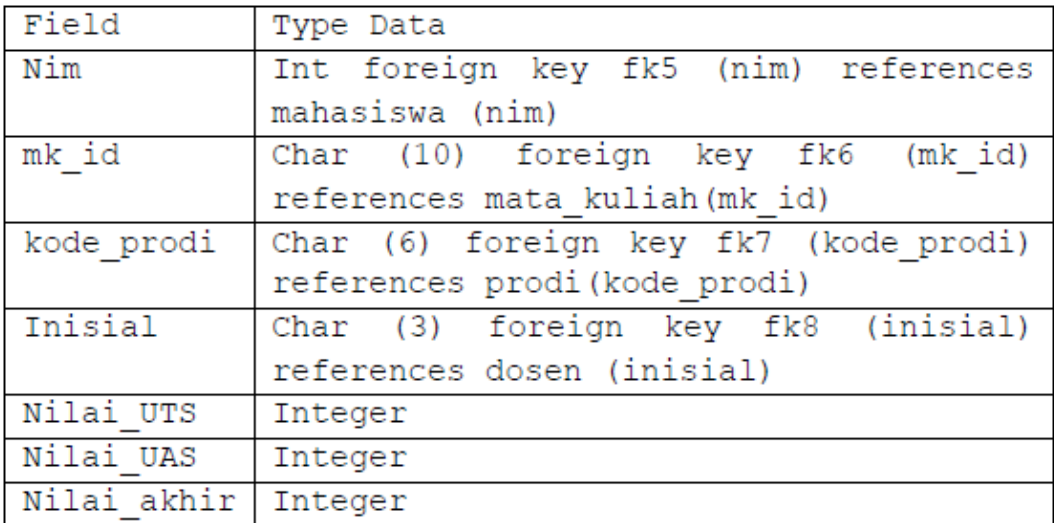

- 3. Tambahkan sebuah kolom Agama varchar (10) pada table mahasiswa sebagai kolom terakhir.
- 4. Tambahkan kolom rid char (10) di awal kolom (sebagai kolom pertama) pada table ruang.
- 5. Sisipkan sebuah kolom dengan nama grade char pada table nilai setelah kolom inisial.
- 6. Ubah nama table mahasiswa menjadi student.
- 7. Jadikan nim sebagai primary key pada table mahasiswa.

**Sumber Referensi:** Politeknik PIKSI Ganesha, 2011. *Modul Mata Kuliah*. Bandung: Politeknik PIKSI Ganesha, hal  $24 - 26$ .

Lampiran Instrumen Penilaian Kognitif

# **Soal Ulangan Harian Teori**

### MATA PELAJARAN : BASIS DATA KELAS : XI RPL

### **Pilihlah satu jawaban yang paling benar dengan cara memberi tanda silang (X) pada huruf A, B, C, D, atau E!**

- 1. Penambahan data pada database dapat dilakukan tidak harus dalam sekali proses melainkan dapat ditambahkan selang waktu kemudian. Untuk menghindari terjadinya inkonsistensi data ketika menambahkan data maka hal yang perlu dilakukan adalah…
	- A. Berusaha tidak menuliskan data yang sama
	- B. Perlu ketelitian dalam menuliskan huruf besar dan kecil
	- C. Batasan jumlah data yang diinputkan
	- D. Proses entry data dilakukan dengan benar
	- E. Tidak mengubah tipe data ketika proses input yang baru

## **Alasan:**

…………………………………………………………………………………………………………

…………………………………………………………………………………………………………..

### 2. Perhatikan gambar berikut.

nysql> SELECT id\_buku, judul FROM buku;

Perintah SELECT dapat menampilkan hasil eksekusi sesuai dengan keinginan. Pada gambar di atas, penggunaan SELECT untuk menampilkan…

- A. semua data yang ada pada tabel buku
- B. th\_terbit dan judul buku dari tabel buku
- C. id\_buku dan judul dari tabel buku
- D. data dari tabel buku yang diurutkan berdasarkan id\_buku
- E. data dari tabel buku secara *descending*

### **Alasan:**

………………………………………………………………………………………………………… …………………………………………………………………………………………………………..

- 3. Semua sintaks SQL termasuk DDL, DML, dan DCL perlu penambahan tanda titik koma di akhir sintaks penulisan perintah. Misalnya *show tables;.* Jika tidak dicantumkan tanda titik koma maka yang terjadi adalah…
	- A. Sintaks tetap dapat berfungsi hanya saja hasil yang ditampilkan salah
	- B. Muncul peringatan yaitu Query OK. 1 row affected (0.34 sec)
	- C. Harus mengganti tanda titik koma dengan koma (,)
	- D. Perlu ditambahkan *under score* pada variabel atau nama yang dibuat
	- E. Terjadi *error* dan sintaks tidak dapat menampilkan hasil sesuai fungsinya

#### **Alasan:**

………………………………………………………………………………………………………… …………………………………………………………………………………………………………..

- 4. *Descending* adalah pengurutan data yang berawal dari data yang lebih besar nilainya ke yang lebih kecil. Contoh bentuk penulisan sintaks yang menggunakan DESC yang benar adalah…
	- A. *show tables* penjualan DESC;
	- B. SELECT \* FROM penjualan ORDER BY nama DESC;
	- C. SELECT *\** DESC penjualan;
	- D. DESC penjualan;
	- E. SELECT nama, alamat, jenis\_kel FROM penjualan DESC;

**Alasan:**

…………………………………………………………………………………………………………

…………………………………………………………………………………………………………..

- 5. Ketika melakukan manipulasi tabel dan *record* yang berada di dalamnya, perlu mengaktifkan *database* dari tabel tersebut terlebih dahulu, dengan tujuan…
	- A. tidak dapat mengisi *record* pada tabel
	- B. perintah manipulasi tidak dapat dijalankan
	- C. Ketentuan dari MySQL *database* harus aktif
	- D. MySQL tidak dapat menampilkan tabel yang akan dimanipulasi
	- E. Tidak dapat dilakukan manipulasi jika tabel tidak terletak sama dengan *database* **Alasan:**

…………………………………………………………………………………………………………

…………………………………………………………………………………………………………..

- 6. Perintah DCL berperan untuk mengontrol data dan objek dalam *database*, dengan tujuan..
	- A. data dalam *database* tidak hilang
	- B. data dapat diubah jika terjadi pengubahan
	- C. data dapat dikelola dengan baik
	- D. tidak semua pengguna dapat mengakses seluruh data yang ada dalam basis data
	- E. dapat dilakukan manipulasi data dan objek

**Alasan:**

………………………………………………………………………………………………………… …………………………………………………………………………………………………………..

7. Perhatikan gambar berikut!

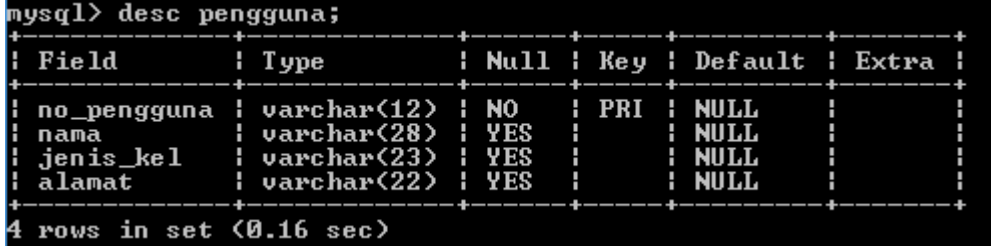

Jika akan menambahkan *field* tgl\_lahir pada tabel di atas menggunakan perintah… A. ALTER TABLE pengguna CHANGE tgl lahir = '08121991';

- B. ALTER TABLE pengguna DROP tgl lahir;
- C. ALTER TABLE pengguna RENAME pelanggan;
- D. ALTER TABLE pengguna ADD tgl\_lahir date;
- E. UPDATE pengguna SET tgl lahir = ' $25/11/1992$ '; **Alasan:**

………………………………………………………………………………………………………… …………………………………………………………………………………………………………..

Soal untuk nomor 8-9

### Perhatikan gambar di bawah ini:

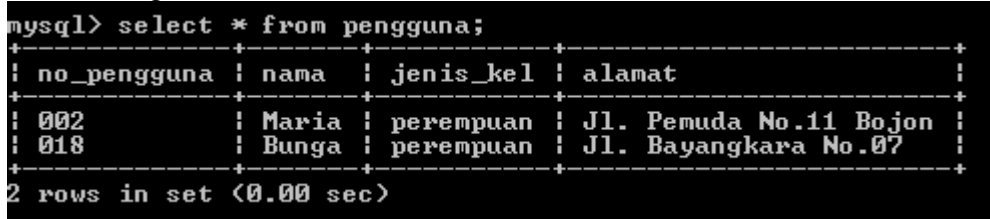

- 8. Jika *record* dalam tabel di atas diurutkan berdasarkan no\_pengguna secara *descending*, maka menggunakan perintah…
	- A. SELECT \* FROM pengguna ORDER BY no pengguna DESC;
	- B. SELECT \* FROM pengguna ORDER BY nama DESC;
	- C. SELECT \* FROM pengguna ORDER BY alamat;
	- D. SELECT \* FROM pengguna ;
	- E. DESC pengguna;

### **Alasan:**

………………………………………………………………………………………………………… …………………………………………………………………………………………………………..

- 9. Pengguna dengan nama 'Bunga' sudah tidak aktif lagi sebagai pengguna dalam jasa layanan *wifi*, sehingga dihapus dari data *database*. Perintah yang tepat menghapus data adalah…
	- A. DELETE FROM pengguna WHERE no pengguna ='002';
	- B. DELETE FROM pengguna WHERE nama;
	- C. DELETE FROM pengguna ;
	- D. DELETE FROM pengguna WHERE no pengguna ='018';
	- E. DELETE FROM pengguna WHERE no pengguna ='018'

# **Alasan:**

………………………………………………………………………………………………………… …………………………………………………………………………………………………………..

- 10. Nama tabel dalam database dapat diubah jika terjadi pembaruan atau kesalahan. Pengubahan nama tabel ini menggunakan perintah…
	- A. SELECT
	- B. RENAME
	- C. INSERT
	- D. UPDATE
	- E. ALTER

#### **Alasan:**

………………………………………………………………………………………………………… …………………………………………………………………………………………………………..

- 11. Setiap tabel pada basis data harus memiliki *field*. Jumlah *field* setiap tabel minimal dua buah. Ketentuan dalam menentukan jumlah *field* setiap tabel adalah…
	- A. tergantung pada skala basis data yang dibuat
	- B. sesuai keinginan perancang basis data
	- C. jumlah data yang diinputkan
	- D. jumlah *field* disesuaikan dengan kebutuhan data yang disimpan pada tabel
	- E. banyaknya jumlah tabel dalam basis data

**Alasan:**

………………………………………………………………………………………………………… …………………………………………………………………………………………………………..

12. Pembuatan tabel menggunakan perintah DDL yaitu perintah CREATE. Jika akan membuat tabel mata pelajaran dengan isi tabel berupa kode pelajaran, nama pelajaran, guru, dan jam. Maka pembuatan tabel yang benar adalah…

A. create table matapelajaran ( kode date (6), nama\_pelajar varchar (25), guru varchar (25), jam date, PRIMARY KEY (kode));

- B. create table mata pelajaran ( kode\_pelajaran varchar (6), nama\_pelajaran varchar (25), guru varchar (25), jam time, PRIMARY KEY (kode\_pelajaran));
- C. create table mata pelajaran ( kode\_pelajaran time (6), nama\_pelajar varchar (25), guru varchar (25), jam date, PRIMARY KEY (kode\_pelajaran));
- D. create table mata pelajaran ( kode\_pelajaran varchar (6), nama\_pelajaran varchar (25), guru varchar (25), jam date, PRIMARY KEY (nama\_pelajaran));
- E. create table mata\_pelajaran ( kode\_pelajaran char (6), nama\_pelajaran varchar (25), guru varchar (25), jam date, PRIMARY KEY (kode\_pelajaran));

**Alasan:**

………………………………………………………………………………………………………… …………………………………………………………………………………………………………..

### 13. Perhatikan gambar berikut:

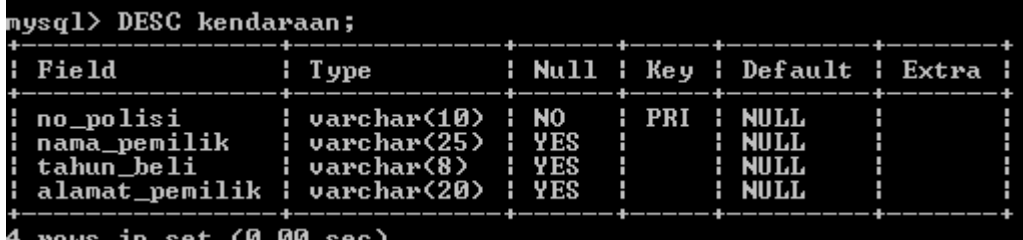

Gambar di atas adalah struktur tabel kendaraan. Tabel kendaraan terdiri dari beberapa *field*. Salah satunya adalah *nama\_pemilik varchar (25)*. Setiap akhir tipe data diikuti dengan angka. Maksud angka tersebut menunjukkan…

- A. jumlah data maksimal setelah diinputkan
- B. jumlah huruf maksimal yang dapat diinputkan
- C. menunjukkan jumlah *field* dalam tabel
- D. sebagai pelengkap penulisan *field*
- E. urutan *field* dalam setiap tabel

### **Alasan:**

………………………………………………………………………………………………………… …………………………………………………………………………………………………………..

- 14. Pembuatan basis data memiliki aturan penamaan yang berbeda beda. Penggunaan huruf besar atau capital tidak dianjurkan dalam basis data. Penamaan berikut yang memenuhi aturan penamaan dalam basis data adalah…
	- A. *database* : penjualan, tabel: jualbarangtb, beliBarangtb, InsertBarangtb
	- B. *database* : sekolah, tabel: siswa, guru, matapelajaran, jadwal
	- C. *database* : universitas, tabel:Mhs, dosen, Makul
	- D. *database* : perpustakaan, tabel: buku1, Anggota, Meminjam, mengembalikan
	- E. *database* : rumah sakit, tabel: periksa, dokter, pasien, obattb
	- **Alasan:**

………………………………………………………………………………………………………… …………………………………………………………………………………………………………..

### 15. Perhatikan gambar berikut.

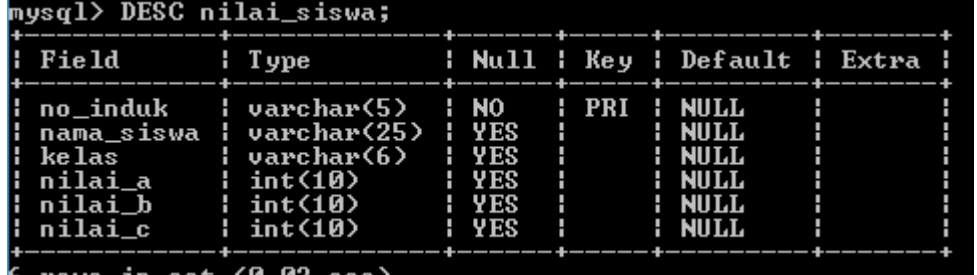

### 6 rows in set (0.02 sec)

Berdasarkan gambar di atas, yang termasuk *field* dari tabel nilai\_siswa adalah…

A. DESC nilai\_siswa

B. nilai\_siswa C. nilai\_a, nilai\_b, nilai\_c D. integer E. varchar **Alasan:** ………………………………………………………………………………………………………… …………………………………………………………………………………………………………..

**Sumber Referensi:** Noviana, 2018. *Basis Data*. Surakarta: Mediatama

# **Kunci Jawaban:**

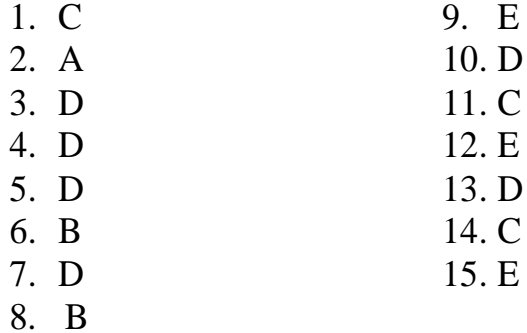

## **SEPENGGAL KISI-KISI SOAL PILIHAN GANDA**

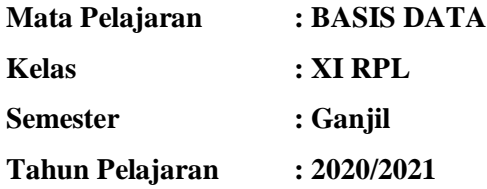

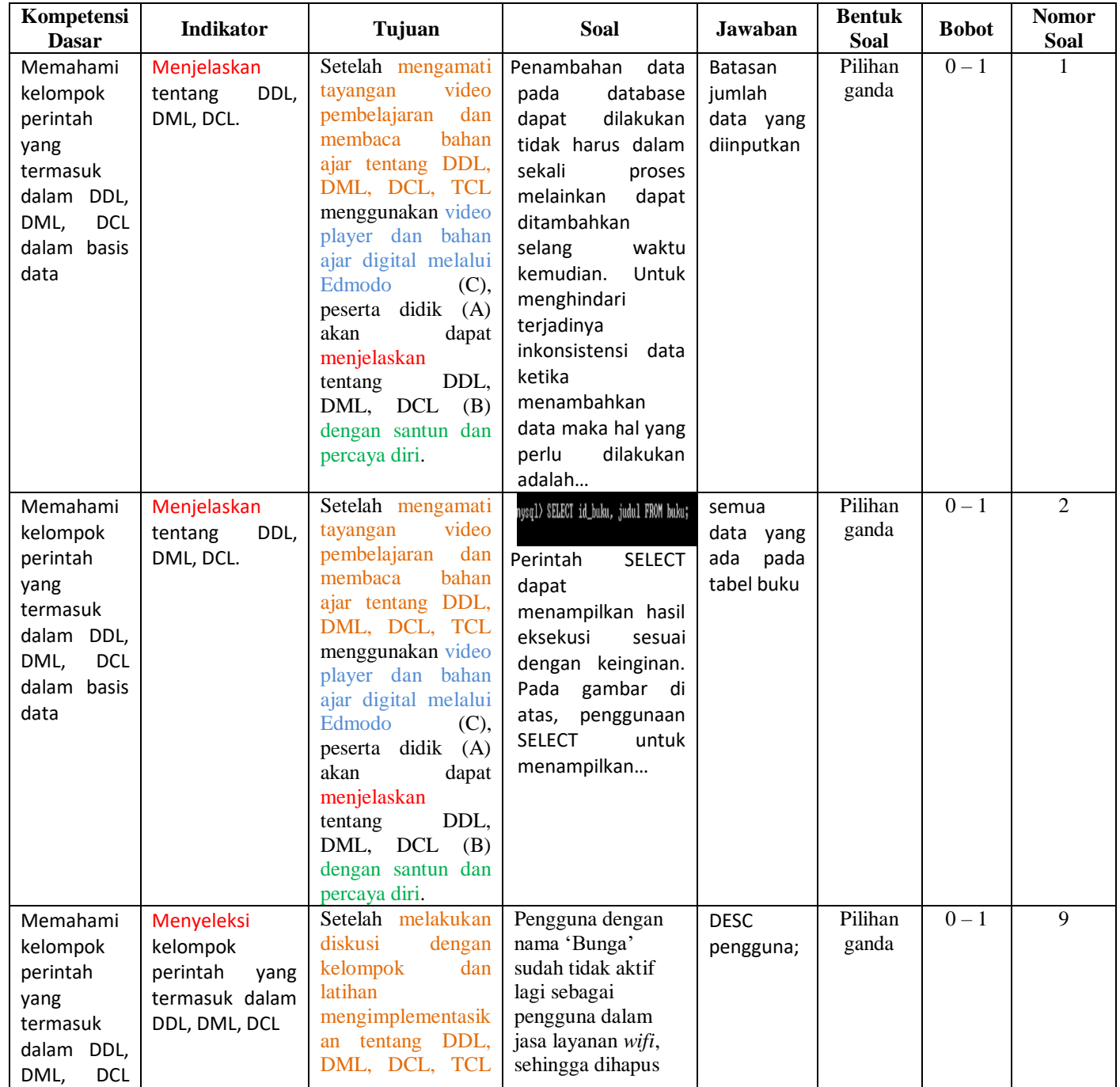

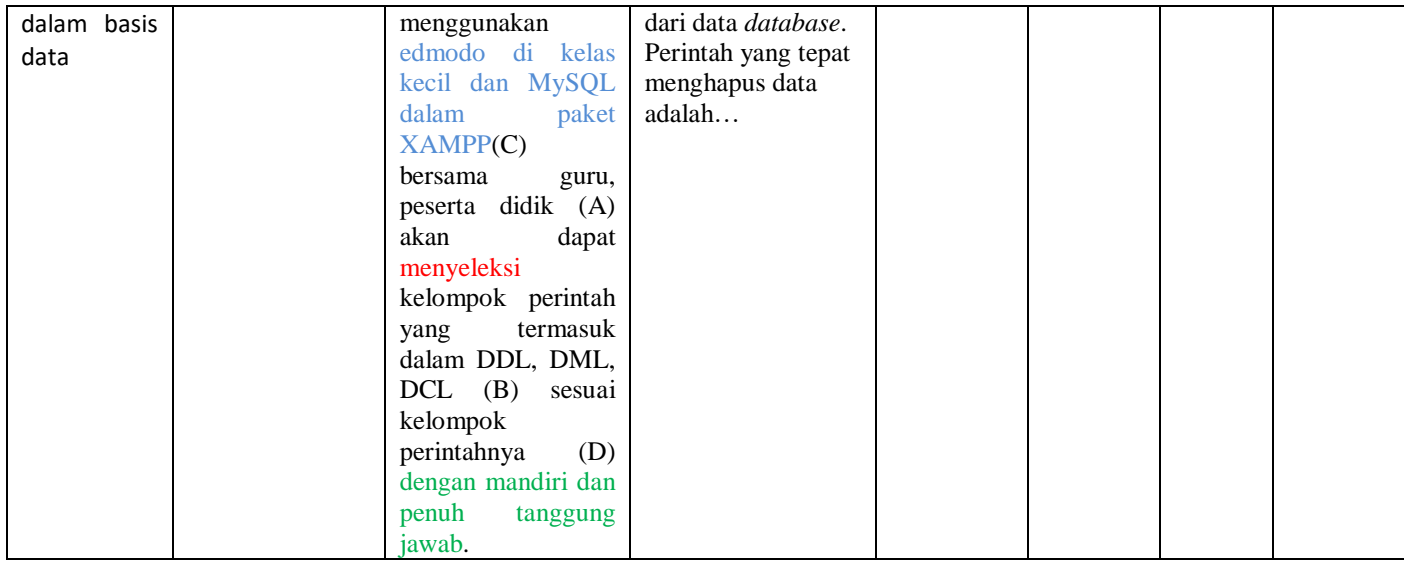

Lampiran Instrumen Penilaian Keterampilan

# **Soal Ulangan Harian Praktek**

Mata Pelajaran : Basis Data

Kelas/Jurusan : XI RPL

Kompetensi Dasar :

3.4 Memahami kelompok perintah yang termasuk dalam DDL, DML, DCL dalam basis data 4.4 Membuat kelompok perintah yang termasuk dalm DDL, DML, DCL dalam basis data

1. Buat database dengan nama db\_ulanganharian1.

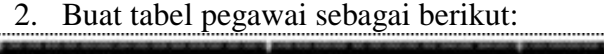

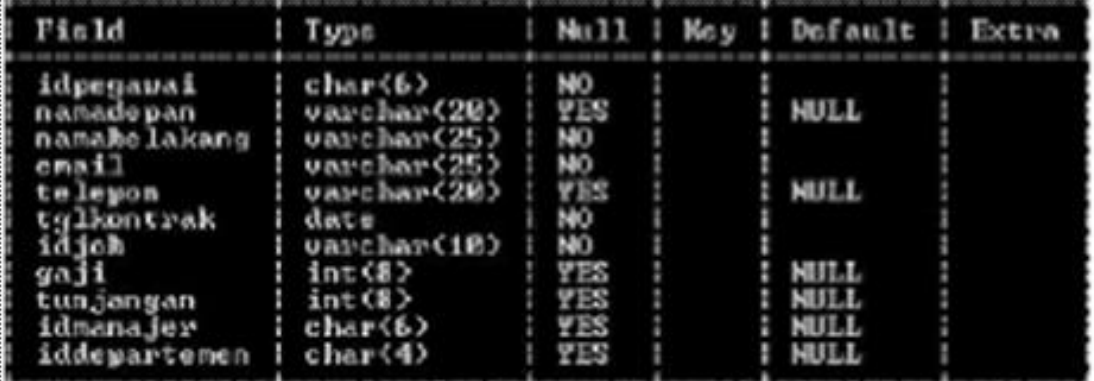

3. Isi data tabel sebagai berikut:

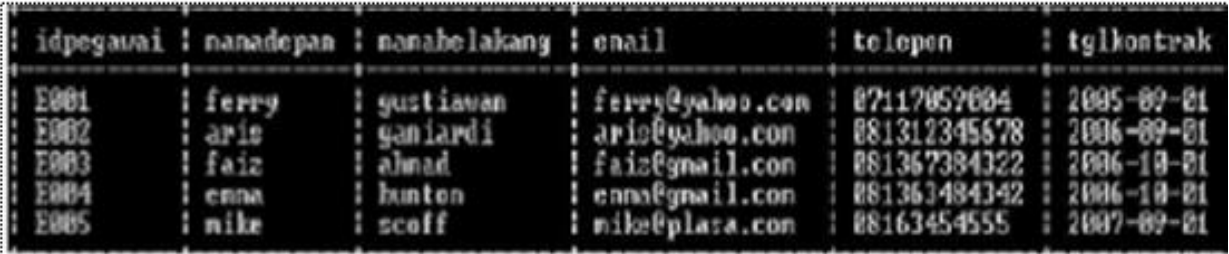

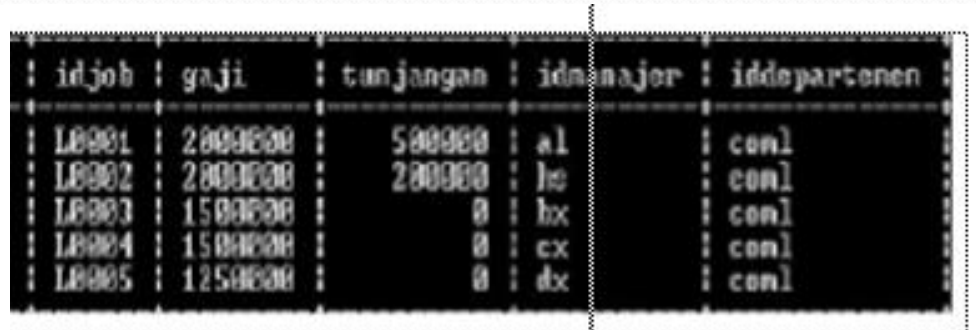

4. Tampilkan semua kolom di tabel!

5. Ubah nama kolom telepon menjadi no\_telp!

6. Tampilkan kolom idpegawai, namabelakang dan gaji saja!

7. Tampilkan kolom idpegawai, namabelakang, gaji, tunjangan dan sebuah kolom baru

yaitu tunjangan+gaji yang berisi jumlah tunjangan dan gaji!

- 8. Tambahkan record baru dengan value: E006,lincoln, burrows, linc@yahoo.com, 085275384544, 2008-09-01, L0006, 1750000, NULL, ex, coml.
- 9. Untuk pegawai yang ber-id E004 dan E005 ubah idmanajernya menjadi al!
- 10. Sekarang tampilkan kolom idmanajer saja!
- 11. Tampilkan pegawai yang gajinya antara 1750000 1250000!
- 12. Tampilkan tabel pegawai yang terurut berdasarkan namabelakang (dari a ke z)!
- 13. Tampilkan tabel pegawai yang diurutkan berdasarkan nama depan dengan urutan terbalik (dari z ke a)!

### **Kunci Jawaban:**

- 1. Create database db\_ulanganharian1;
- 2. Create table pegawai (idpegawai char(6) NOT NULL, Namadepan varchar (20), Namabelakang varchar (25) NOT NULL, Email varchar (25) NOT NULL, Telepon varchar (20), Tglkontrak date NOT NULL, Idjob varchar (10) NOT NULL, Gaji int  $(8)$ , Tunjangan int (8), Idmanajer char (6), Iddepartemen char(4));
- 3. Insert into pegawai values ('E001', 'Ferry', 'Gustiawan', 'ferry@yahoo.com', '085275384543', '2005-09-01', 'L0001', '2000000', '500000', 'al', 'coml');
- 4. Select \* from pegawai;
- 5. Alter table pegawai change telepon no telp varchar(20);
- 6. Select idpegawai, namabelakang, gaji from pegawai;
- 7. a. Menambah kolom totalpendapatan: alter table pegawai ADD totalpendapatan int(11); b. Mengisi kolom totalpendapatan: update pegawai set totalpendapatan=gaji+tunjangan where idpegawai="E001"; c. Menampilkan kolom idpegawai, gaji, tunjangan, dan totalpendapatan: select idpegawai, gaji, tunjangan, totalpendapatan from pegawai;
- 8. insert into pegawai values ('E006', 'Lincoln', 'Burrows', 'linc@yahoo.com', '085275384544', '2008-09-01', 'L0006', '1750000', 'NULL', '1750000', 'ex', 'coml');
- 9. update pegawai set idmanajer="al" where idpegawai="E004";
- 10. select idmanajer from pegawai;
- 11. select idpegawai, namadepan, gaji from pegawai where gaji between 1750000 and 1250000;
- 12. select \* from pegawai order by namabelakang ASC;
- 13. select \* from pegawai order by namadepan DESC;

**Rubrik penilaian membuat kelompok perintah yang termasuk dalm DDL, DML, DCL dalam basis data**

| <b>Nilai</b>                       | <b>Kriteria</b>                                                                                                |
|------------------------------------|----------------------------------------------------------------------------------------------------|
| Nilai $<$ 70                       | Jika peserta didik belum mampu membuat kelompok perintah yang<br>termasuk dalam DDL, DML, DCL dalam basis data |
| $70 \leq \text{nilai} \leq 80$     | Jika peserta telah <b>mampu</b> membuat kelompok perintah yang termasuk<br>dalm DDL dalam basis data           |
| $80 \leq \text{nilai} \leq 90$     | Jika peserta telah <b>mampu</b> membuat kelompok perintah yang termasuk<br>dalm DDL, DML dalam basis data      |
| $90 \leq \text{nil}$ $\leq$<br>100 | Jika peserta telah <b>mampu</b> membuat kelompok perintah yang termasuk<br>dalm DDL, DML, DCL dalam basis data |

### **INSTRUMEN PENILAIAN SIKAP**

**Materi:** Kelompok Perintah DDL, DML, DCL Kelas/Semester : XI /Ganjil Hari/Tanggal : / Juli 2020

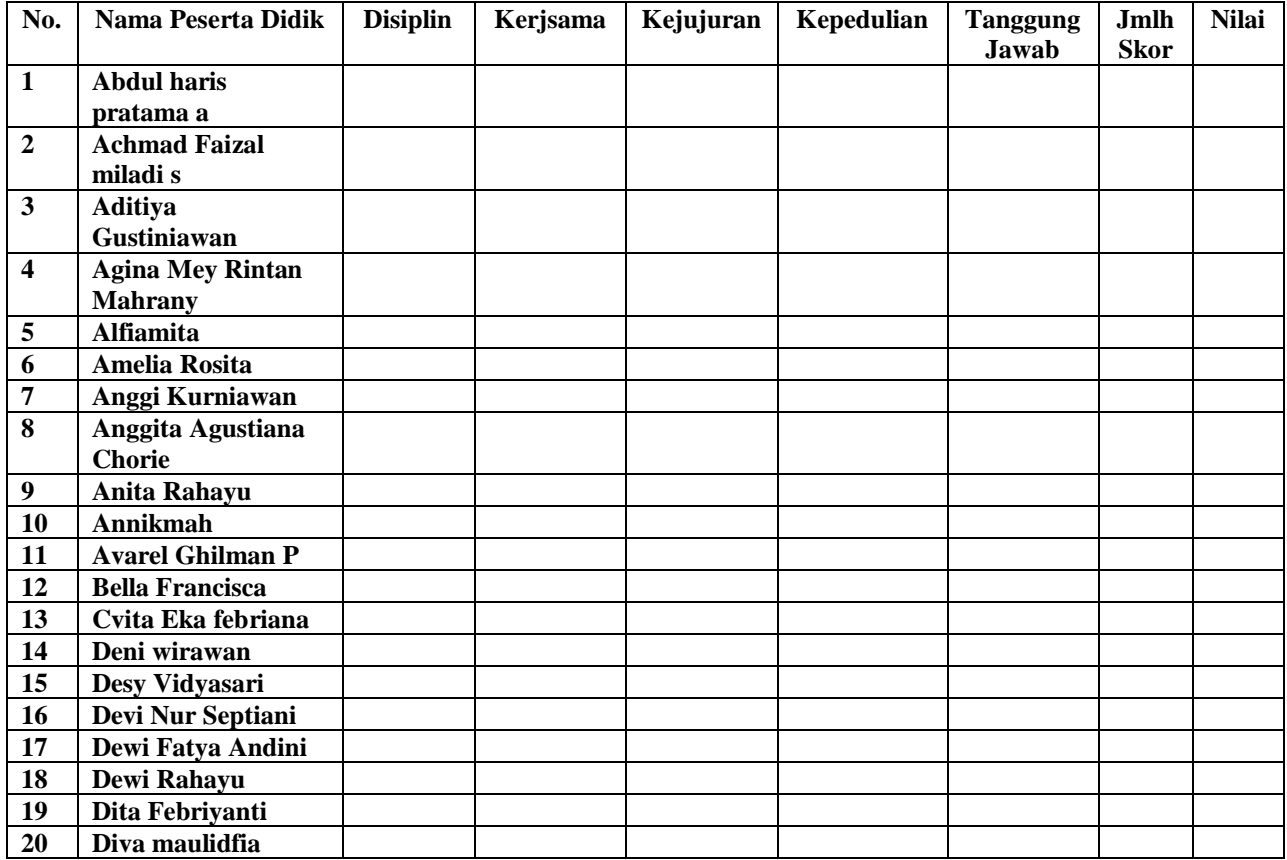

#### **\*) Ketentuan:**

- $\bullet$  1 = jika peserta didik sangat kurang konsisten memperlihatkan perilaku yang tertera dalam indikator
- $\bullet$  2 = jika peserta didik kurang konsisten memperlihatkan perilaku yang tertera dalam indikator
- $\bullet$  3 = jika peserta didik mulai konsisten memperlihatkan perilaku yang tertera dalam indikator
- $\bullet$  4 = jika peserta didik konsisten memperlihatkan perilaku yang tertera dalam indikator
- $\bullet$  5 = jika peserta didik selalu konsisten memperlihatkan perilaku yang tertera dalam indicator

#### **FORMAT PENILAIAN**

• **Nilai :** Jumlah Skor X 100 30

#### **REFERENSI:**

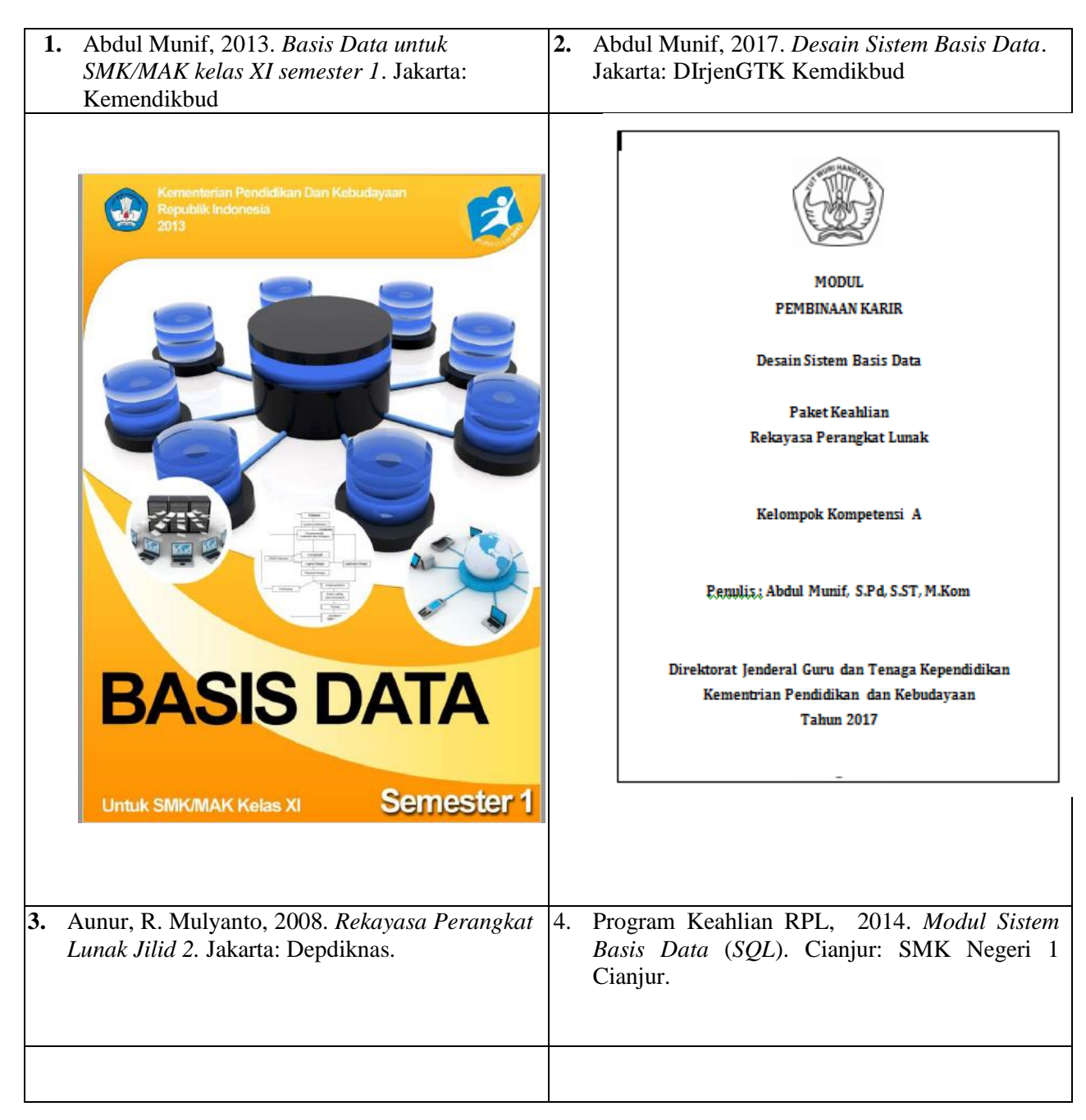

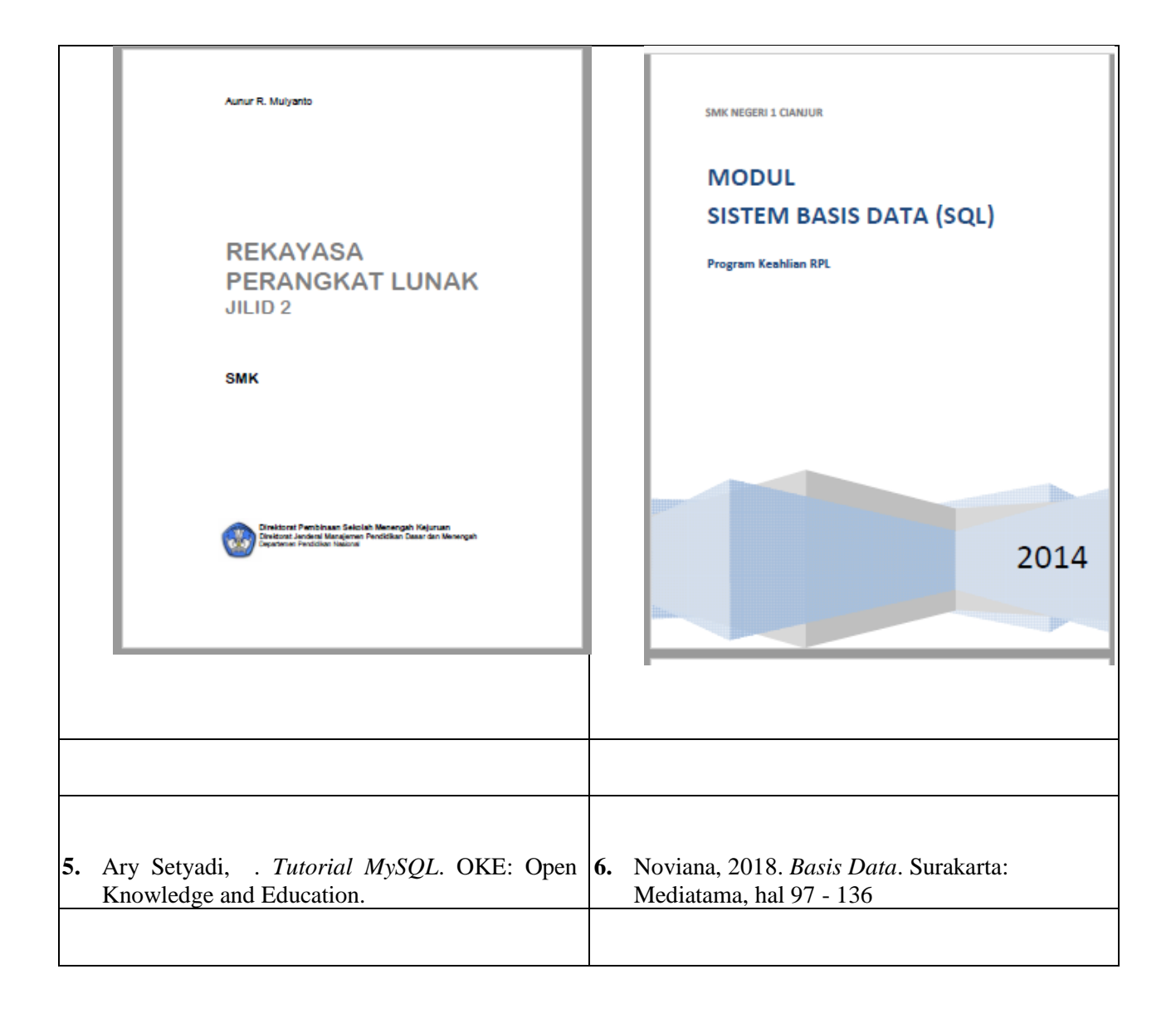

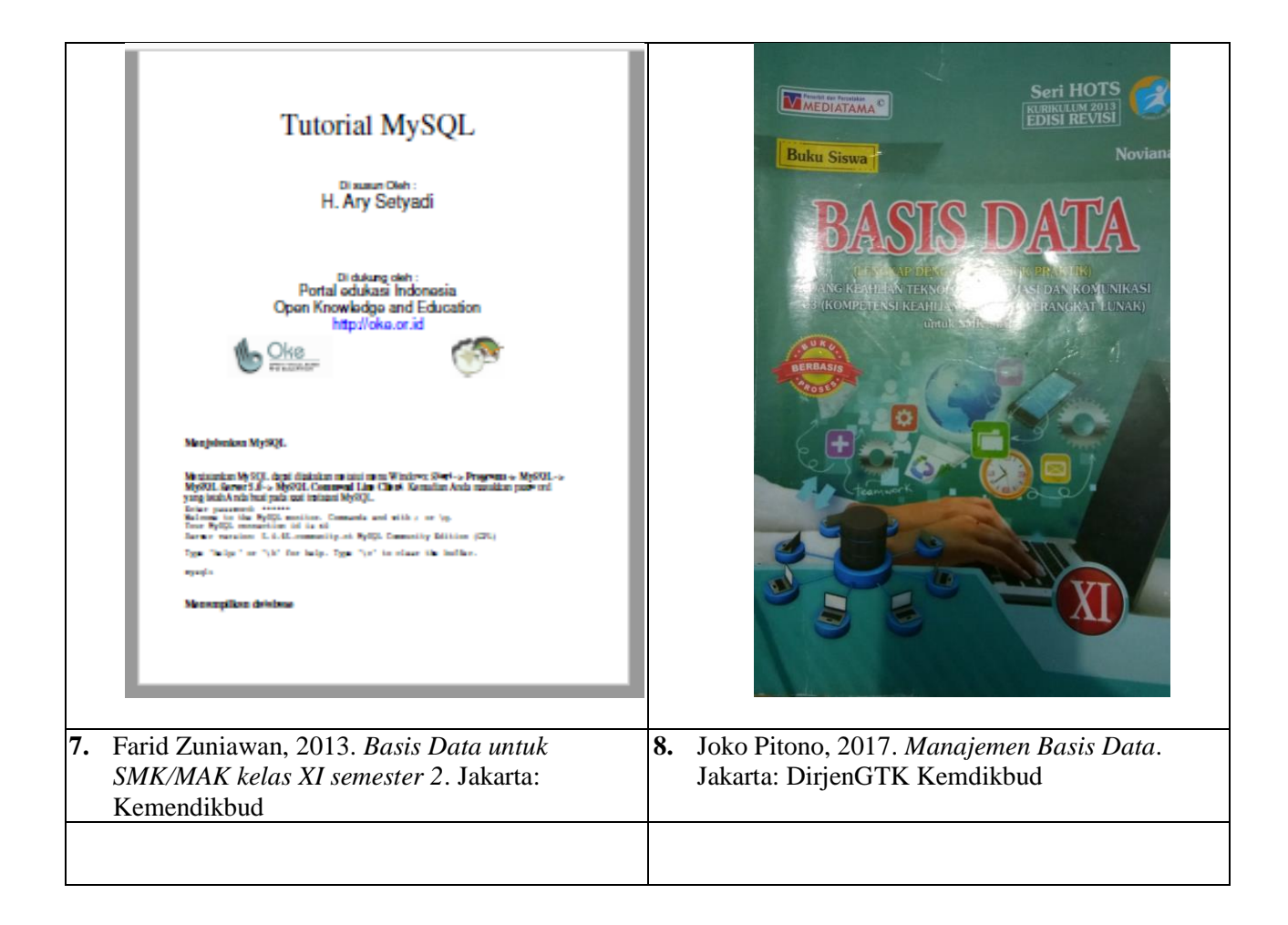

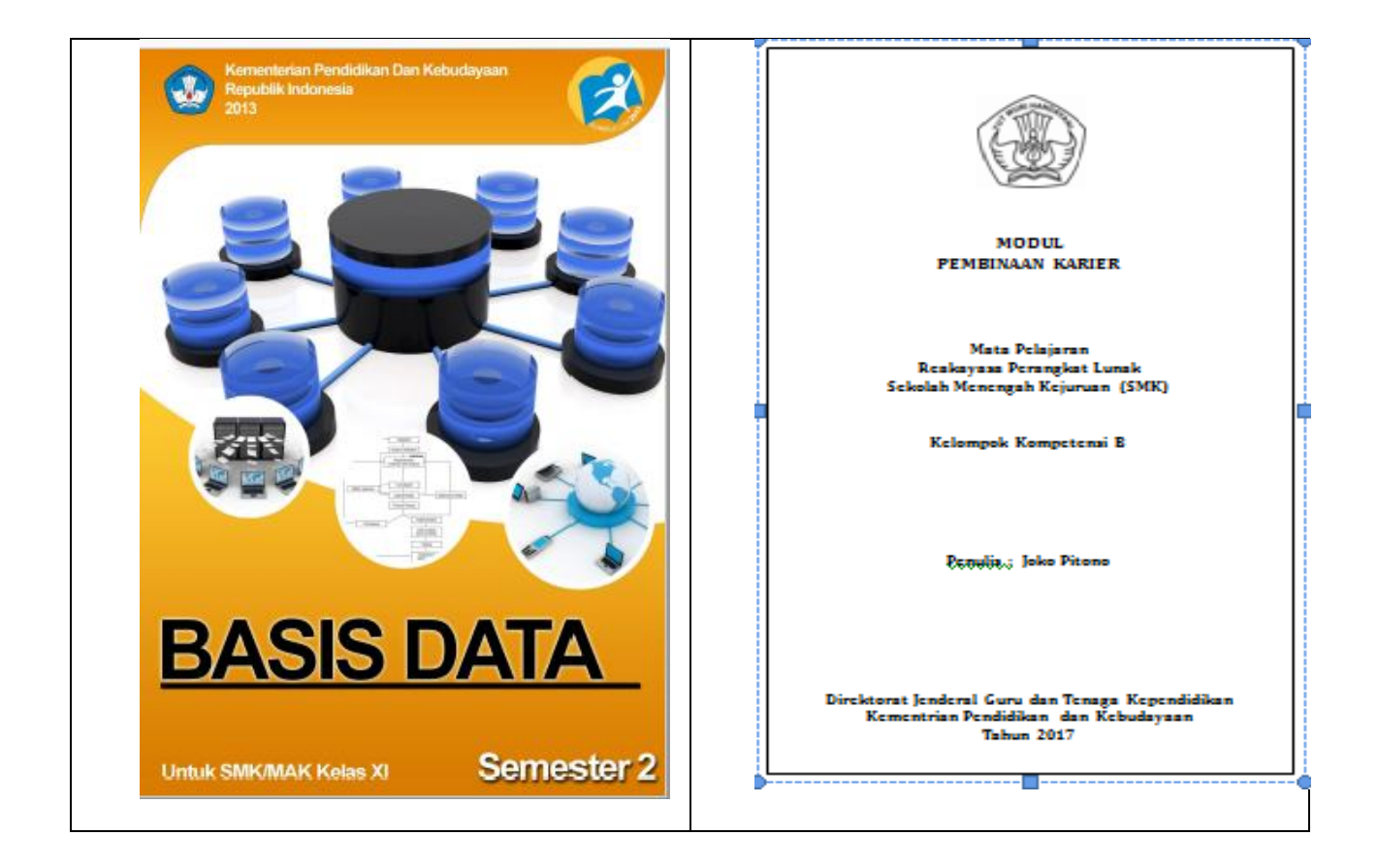